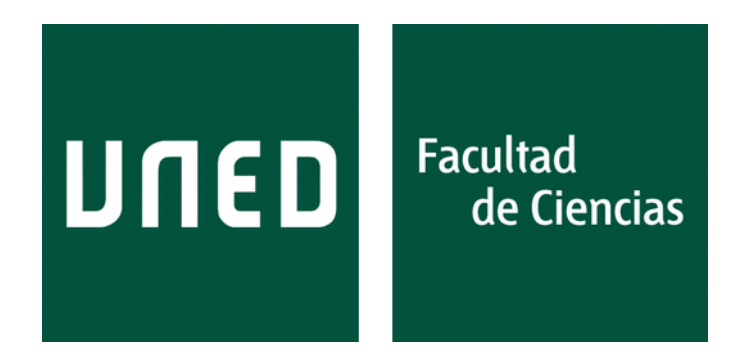

# MÁSTER EN FÍSICA MÉDICA TRABAJO DE COMIENZO DE INVESTIGACIÓN (TCI)

# **DESARROLLO DE UN SOFTWARE DE MEJORA DEL CONTRASTE PARA RADIOGRAFÍAS DE TÓRAX REALIZADAS EN EQUIPOS PORTÁTILES**

Autor: Sonia Díaz Pacheco Tutor: Cristina Santa Marta Pastrana

Madrid, Julio 2021

*Este trabajo se lo dedico a mis padres. Gracias por vuestro eterno apoyo y comprensión.* 

### **Resumen**

La radiografía de tórax es una de las pruebas de imagen más comúnmente realizadas. En la mayoría de los casos, durante la exposición se emplea una rejilla antidifusora para disminuir la radiación dispersa que llega al detector. Sin embargo, en las radiografías de tórax realizadas en equipos portátiles, las rejillas presentan una serie de inconvenientes y a menudo se evita su uso, lo que resulta en imágenes con bajo contraste. La radiología digital ha permitido incorporar métodos de postprocesamiento para mejorar la calidad de las imágenes. De esta forma, el contraste puede ser mejorado mediante *software* cuando el uso de la rejilla no es adecuado. El objetivo de este trabajo es desarrollar un *software* de mejora de contraste capaz de mejorar la visualización e interpretación de las radiografías de tórax con poco contraste debido a la presencia de radiación dispersa. Para conseguir este objetivo, se ha implementado el algoritmo de Ajuste de Ventana Adaptativo (AVA), que transforma linealmente los valores de píxel de modo que el contraste en el vecindario local de cada píxel se expande hasta ocupar el rango total de valores disponible. Las imágenes procesadas con el algoritmo propuesto se han comparado con otras técnicas de mejora de contraste. Los resultados obtenidos con el algoritmo AVA mejoran el contraste de las imágenes sin introducir artefactos, facilitando la interpretación visual de los hallazgos en la radiografía de tórax.

### **Abstract**

Chest radiography is one of the most commonly performed imaging tests. In most cases, an anti-scatter grid is used during exposure to reduce scattered radiation reaching the detector. However, in mobile bedsite chest X-rays, the use of the grid has a number of drawbacks and is often avoided, resulting in low contrast images. Digital radiology has made it possible to incorporate post-processing methods to improve image quality. Thus, contrast can be enhanced by software when the use of the grid is not adequate. The aim of this work is to develop a contrast enhancement software able to improve the visualization and interpretation of chest Xrays with low contrast due to the presence of scattered radiation. To achieve this goal, the Adaptive Windowing (AW) algorithm has been implemented, which linearly transforms the pixel values so that the contrast in the local neighbourhood of each pixel expands to occupy the full range of values available. Images processed with the proposed algorithm have been compared with other contrast enhancement techniques. The results obtained with the AW algorithm improve the contrast of the images without introducing artefacts, facilitating the visual interpretation of chest radiographic findings.

### **Agradecimientos**

Los caminos que elegimos en la vida pueden ser complicados. Yo he tenido la suerte de recorrerlos siempre acompañada del apoyo de mi familia.

Gracias a mis abuelos y a mis tíos por estar siempre que os he necesitado, gracias por vuestro amor y cariño. Gracias a mi padre y a mi madre, por ser los mejores padres que se pueden tener, por animarme siempre a seguir adelante, por ser mis mentores, por ser las personas con las que más me gusta hablar, por hacerme sentir cada día la persona más querida de este mundo, gracias por todo. Quiero dar las gracias especialmente a mi padre, por ser mi maestro y mi guía en el mundo de la programación, gracias por tu tiempo, por tu paciencia y por tus valiosas explicaciones.

Quiero expresar mi gratitud hacia todas las personas que me han acompañado a lo largo de este máster y que de un modo u otro han contribuido a la realización de este trabajo.

A Cristina Santa Marta Pastrana, por su apoyo a lo largo de todo el máster, por animarme a embarcarme en este TCI, por su cercanía, y por los consejos y comentarios para elaborar este trabajo.

A la Dra. María L. De Ceballos, por animarme desde el primer momento en esta aventura y por ayudarme a resolver dudas siempre que lo he necesitado.

Al Dr. Antonio Ventura, por animarme con el trabajo y por su valoración de las imágenes procesadas. Muchas gracias por tu tiempo.

A Rubén Fernández y a Pablo Bascuñana, por todos estos años contestando a mis dudas y preguntas de todo tipo, por haber sido un apoyo en mi vida y haber contribuido a que haya llegado donde estoy ahora.

A Clara, Dani, Kerry y Alberto, por vuestro apoyo, por animarme siempre y por toda vuestra ayuda a lo largo de este máster. No habría llegado hasta aquí sin vosotros.

Por último, pero no menos importante, agradecer a Ari el haber estado siempre a mi lado durante estos años, por apoyarme en todo momento, por cuidarme, por quererme, por ver siempre el lado positivo de las cosas, por hacer que mi mundo sea mejor.

Muchas gracias a todos.

# **Tabla de contenidos**

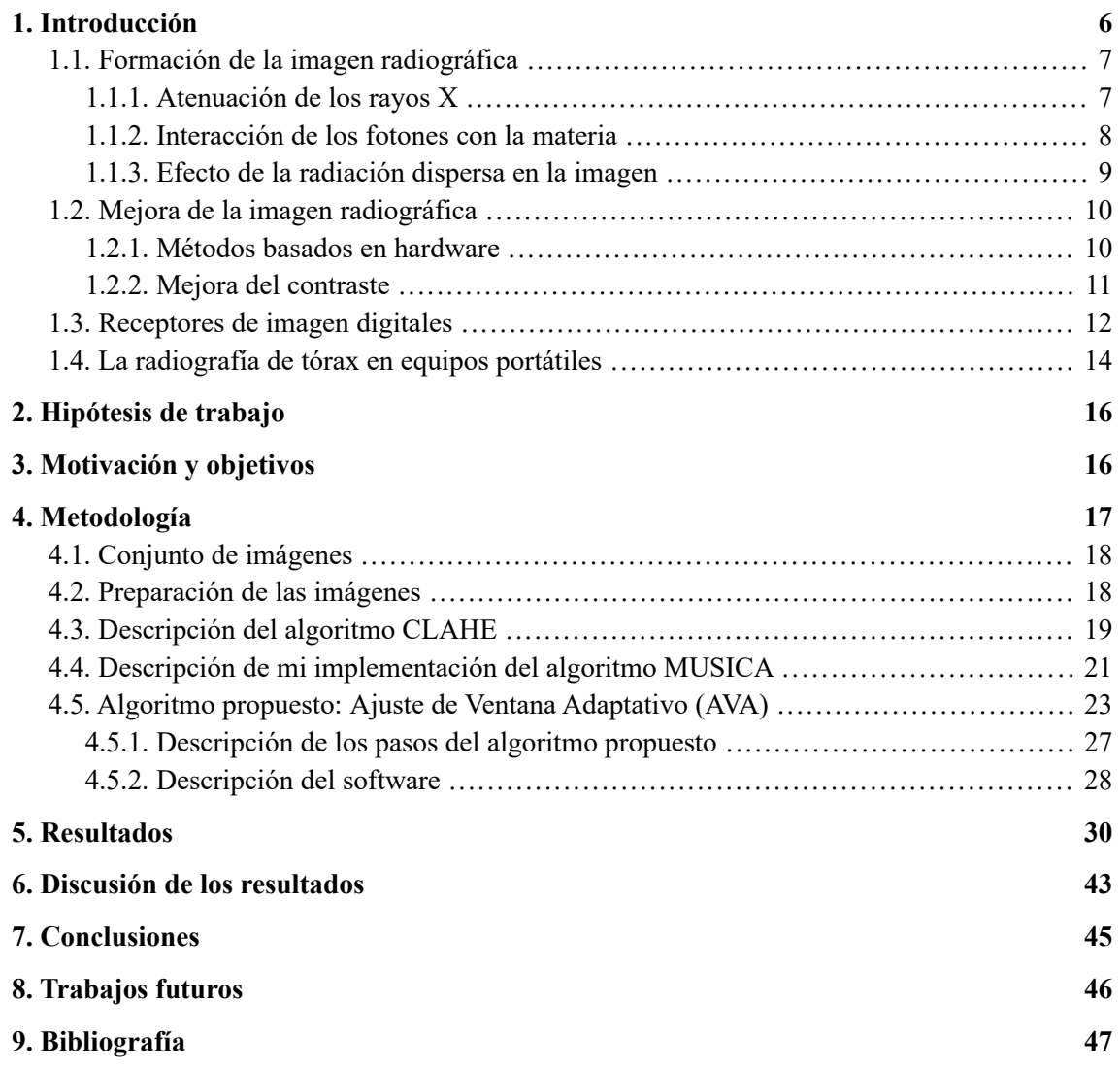

### <span id="page-5-0"></span>**1. Introducción**

*"The last thing one discovers in composing a work is what to put first."*

— Blaise Pascal, *Pensees* 

La radiografía de tórax es una de las pruebas de imagen que se realiza con más frecuencia en todo el mundo. A pesar de que existen otras técnicas con más efectividad diagnóstica para estudiar esta parte del cuerpo, como es el caso de la Tomografía Computerizada (TC), la radiografía de tórax sigue siendo la prueba de imagen que se realiza en primer lugar en el caso de enfermedades cardiotorácicas, respiratorias o sistémicas. Esto se debe a que es una prueba que tiene un bajo coste económico, una alta disponibilidad, que ofrece mucha información y además supone una dosis de radiación pequeña para el paciente. Todo ello la convierte en un método insustituible para iniciar el examen de tórax [\[1\]](#page-46-3).

En la actualidad, la mayoría de los servicios de imagen disponen de receptores digitales que han ido sustituyendo a las películas radiográficas convencionales. El formato digital presenta una serie de ventajas como son la disponibilidad de las imágenes en múltiples localizaciones y la posibilidad de realizar un procesamiento digital con el objetivo de mejorar la calidad de las imágenes.

El procesamiento de imágenes influye de forma crítica en la interpretación visual y, por lo tanto, en el diagnóstico. Por ello, las técnicas empleadas deben evitar introducir artefactos o provocar la pérdida de detalles en la imagen que puedan llevar a una interpretación diagnóstica errónea. Las técnicas basadas en una mejora del contraste tienden a aumentar el ruido, por lo que existe un compromiso entre la amplificación del contraste y el ruido en la imagen [\[2\]](#page-46-2)[\[3\].](#page-46-1)

En este apartado se hace un breve repaso de cómo se forma la imagen radiográfica, describiendo la interacción de los rayos X con la materia y los efectos no deseados que produce la radiación dispersa. Se revisan algunos de los métodos que se usan para mejorar la calidad de imagen en las radiografías de tórax, desde aquellos que emplean barreras físicas a los que se basan en el procesamiento digital de las imágenes. Se describen dos de las técnicas más conocidas para mejorar el contraste en imágenes médicas, CLAHE (*Contrast Limited Adaptive Histogram Equalization*) y MUSICA (*Multi-Scale Image Contrast Amplification*). A continuación se expone cómo en el caso de las radiografías de tórax realizadas en equipos portátiles surgen algunos inconvenientes a la hora de utilizar las técnicas habituales para reducir la cantidad de radiación dispersa que llega al detector.

#### <span id="page-6-0"></span>**1.1. Formación de la imagen radiográfica**

La radiografía es una proyección bidimensional que se obtiene cuando un haz de rayos X atraviesa una estructura tridimensional. Cuando los fotones de rayos X atraviesan una estructura puede darse una de estas tres opciones:

- 1) que sean transmitidos sin interaccionar con el material, alcanzando directamente el detector, lo que constituiría el haz de radiación primaria.
- 2) que sean completamente absorbidos por el material.
- 3) que sean desviados de su dirección original, lo que constituiría la radiación dispersa o radiación secundaria.

La imagen final se forma por los fotones que son absorbidos por el receptor de imagen, es decir, aquellos que se han transmitido sin interaccionar con el tejido, o bien los que han sido dispersados pero aún conservan la energía suficiente para ser detectados por el receptor. Más adelante veremos cómo estos fotones dispersos producen una reducción del contraste, afectando así a la calidad de la imagen. Las propiedades de atenuación de cada tejido son las que van a generar el contraste en la imagen.

#### <span id="page-6-1"></span>**1.1.1. Atenuación de los rayos X**

La atenuación de un haz de rayos X se define como la disminución progresiva del número de fotones del haz al atravesar un medio material. Como se ha mencionado anteriormente, esta atenuación se debe a los procesos de absorción y de dispersión.

Cuando un haz monoenergético de fotones incide perpendicularmente sobre un material de cierto grosor, existe una relación exponencial entre el número de fotones incidentes ( $N_0$ ) y los que se transmiten (N) a través de un espesor (*x*) sin tener ninguna interacción con el material:

$$
N = N_0 \cdot e^{-\mu x}
$$

donde *μ* es el coeficiente de atenuación lineal medido en cm-1 y se define como la fracción de fotones eliminados de un haz monoenergético por unidad de espesor de material medido en cm.

El coeficiente de atenuación lineal es dependiente de la densidad del medio. Para solventar esta dependencia, al caracterizar un material absorbente se emplea el coeficiente de atenuación másico (μ/ρ), medido en cm<sup>2</sup>/g, que es el coeficiente de atenuación lineal normalizado por la densidad del material. La ecuación anterior se puede reescribir como:

$$
N = N_0 \cdot e^{-\left(\frac{\mu}{\rho}\right)\rho x}
$$

donde *ρx* es el espesor másico medido en g/cm² y es el resultado de multiplicar el espesor *x* (cm) por la densidad del medio *ρ* (g/cm<sup>3</sup>).

Para fotones de una energía determinada, el coeficiente de atenuación másico es igual para cada medio, independientemente de la densidad, por lo que indica la capacidad de atenuación intrínseca de ese material.

#### <span id="page-7-0"></span>**1.1.2. Interacción de los fotones con la materia**

En el rango de las energías de rayos X empleadas en imagen diagnóstica existen tres mecanismos de interacción de los fotones de rayos X con la materia que predominan en la atenuación [\[4\]](#page-46-4).

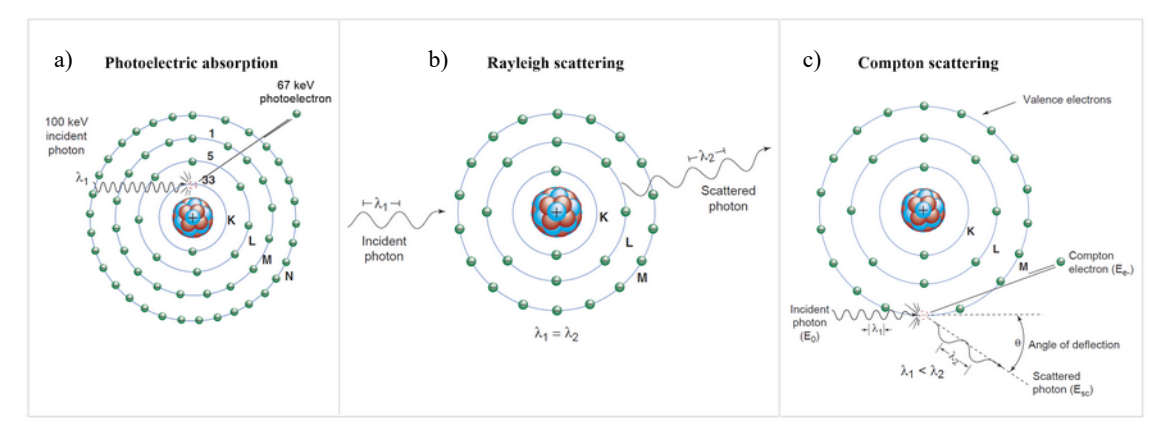

**Figura 1.** Mecanismos de interacción de los fotones con la materia. a) Absorción fotoeléctrica, b) Dispersión Rayleigh y c) Dispersión Compton. (Fuente: Bushberg, 2012)

#### **Efecto fotoeléctrico**

El efecto fotoeléctrico o absorción fotoeléctrica se produce cuando el fotón incidente es completamente absorbido al interaccionar con un átomo y transferir toda su energía a un electrón de las capas internas. El electrón (fotoelectrón) sale despedido con una energía prácticamente igual a la del fotón incidente menos la energía de enlace del electrón (figura 1.a). Cuando esto ocurre, rápidamente un electrón de una capa más externa ocupa el hueco que ha dejado el electrón que salió despedido, emitiendo radiación característica en el proceso.

La probabilidad de que se produzca el efecto fotoeléctrico es aproximadamente proporcional a  $Z^3/E^3$ , es decir, disminuye con la energía del fotón (E) y aumenta con el número atómico del material (Z). Por lo tanto, su contribución en la atenuación es mayor a bajas energías, como, por ejemplo, las que se emplean en los estudios mamográficos.

Desde el punto de vista de la formación de la imagen, el efecto fotoeléctrico es el mecanismo que produce el contraste entre las estructuras con diferentes densidades al absorber más o menos fotones durante la exposición. También es el efecto que más contribuye a la dosis de radiación, ya que la energía del fotoelectrón casi siempre es absorbida completamente por los tejidos.

#### **Dispersión Compton**

La dispersión Compton (también conocida como dispersión inelástica) se produce cuando el fotón incidente interacciona con un electrón de las capas más externas, haciendo que salga despedido del átomo (electrón Compton) al mismo tiempo que el fotón es dispersado un determinado ángulo θ con respecto a su trayectoria original (figura 1.c). La energía del fotón incidente es la suma de la energía del fotón dispersado y la energía cinética del electrón Compton más su energía de enlace.

La probabilidad de que se produzca este efecto es aproximadamente proporcional a Z/E, aumenta linealmente con el número atómico del material (depende del número de electrones disponibles) y disminuye cuando la energía de los fotones aumenta. El fotón dispersado puede atravesar el medio sin interaccionar con él, o podría ser dispersado de nuevo o experimentar absorción fotoeléctrica.

En el rango de energías usadas en imagen diagnóstica (15-150 keV), cuando se produce la dispersión Compton, la mayor parte de la energía es transferida al fotón dispersado. A medida que aumenta la energía del fotón incidente, se favorecen los ángulos de dispersión pequeños, aumentando la probabilidad de que el fotón dispersado sea detectado por el receptor de imagen. Este efecto es la principal contribución a la radiación dispersa produciendo una pérdida de contraste en la imagen.

#### **Dispersión Rayleigh**

La dispersión Rayleigh o dispersión coherente se produce cuando el fotón incidente excita los electrones del átomo, haciendo que todos oscilen en fase, produciendo a su vez la emisión de un fotón con la misma energía que el fotón incidente pero con una dirección ligeramente diferente (figura 1. b). A diferencia del efecto fotoeléctrico o la dispersión Compton, en esta interacción el átomo no es ionizado. Este efecto también contribuye a la producción de radiación dispersa y pérdida de contraste en la imagen, pero en mucho menor grado que la dispersión Compton. La dispersión Rayleigh representa menos del 5% de las interacciones con fotones de rayos X con una energía por encima de los 70 keV y alrededor del 10% de las interacciones a 30 keV.

#### <span id="page-8-0"></span>**1.1.3. Efecto de la radiación dispersa en la imagen**

La radiación dispersada por el cuerpo del paciente en una radiografía produce un emborronamiento de la imagen similar al producido por las cataratas en el ojo o por un cristal esmerilado. Al contrario que el desenfoque producido por la vista cansada o por la aberración de una lente, la radiación dispersada de forma aleatoria no se puede corregir porque no es posible reconstruir el camino de cada fotón desde la fuente hasta el detector.

La dispersión de la radiación causa una reducción de contraste porque una parte de los fotones emitidos por la fuente, en vez de ser absorbidos o transmitidos, son desviados, incluso varias veces, para acabar incidiendo en un píxel diferente al que les correspondería.

A partir de una única imagen, sin ninguna información previa sobre los parámetros de la adquisición, el equipo o las dimensiones del paciente, la reducción del contraste no se puede corregir porque la cantidad de fotones dispersos que alcanzan cada píxel es aleatoria. Restar a la imagen una estimación de la radiación dispersa podría disminuir el contraste en vez de aumentarlo porque la diferencia entre el valor estimado y el valor real es aleatoria. En el artículo de Rührnschopf [\[5\],](#page-46-5) donde se recopilan una serie de estrategias para compensar los efectos de la radiación dispersa, concluyen que "la radiación dispersa, una vez presente en la imagen, no puede ser aniquilada con artimañas o trucos matemáticos".

#### <span id="page-9-1"></span>**1.2. Mejora de la imagen radiográfica**

Como ya hemos visto, la radiación dispersa produce una disminución del contraste, afectando negativamente a la calidad de la imagen. Podemos clasificar las técnicas para mejorar la imagen radiográfica en dos grandes grupos: por un lado están las técnicas que van a suprimir gran parte de la radiación dispersa antes de que ésta alcance el detector, y por otro lado las técnicas de postprocesado basadas en la amplificación del contraste. Estas técnicas de postprocesado no tienen en cuenta la radiación dispersa presente en la imagen, por lo que no es necesario emplear modelos matemáticos o mediciones para estimar su distribución [\[6\].](#page-46-6)

#### <span id="page-9-0"></span>**1.2.1. Métodos basados en hardware**

Los principales métodos empleados para suprimir la radiación dispersa son la colimación y el uso de rejillas antidifusoras [\[4\]](#page-46-4).

#### **Colimación**

La colimación consiste en delimitar el tamaño del campo irradiado al área de interés según la zona anatómica a explorar. Esto se consigue mediante unos colimadores (láminas de plomo) situados a la salida del tubo de rayos X y que van a permitir ajustar el tamaño del haz de radiación. Esto no solo va a reducir la dosis de radiación, sino que también va a disminuir la radiación dispersa que produce el paciente.

#### **Rejilla antidifusora**

Es la tecnología más utilizada para reducir la radiación dispersa en las radiografías. La rejilla antidifusora es un dispositivo geométrico que se coloca entre el paciente y el detector de imagen. Está constituida por unas láminas radioopacas (septos) intercaladas con regiones de material radiolúcido, alineadas con el punto focal del tubo de rayos X. Esta alineación permite que los fotones de rayos X del haz primario tengan una alta probabilidad de transmisión a través de la rejilla y puedan alcanzar el detector. Sin embargo, aquellos fotones que han sido dispersados en el cuerpo del paciente, tendrán un ángulo más oblicuo y una mayor probabilidad de golpear y ser absorbidos por los septos de la rejilla. Por lo tanto, una rejilla correctamente alineada permite que la mayor parte de la radiación primaria llegue al detector, pero evita que una gran parte de la radiación dispersa lo alcance.

Hay una serie de parámetros que caracterizan cómo es la rejilla antidifusora. Los más importantes son: el ratio de la rejilla (definido como la altura del material radiolúcido entre su anchura), la frecuencia de la rejilla (número de septos por centímetro), el tipo de rejilla (lineales, con septos verticales, o cruzadas, con septos verticales y horizontales), la distancia focal (distancia a la que debe posicionarse con respecto al tubo de rayos X), movilidad (rejillas estacionarias o móviles) y el factor Bucky (que describe el aumento de dosis necesaria por el hecho de usar la rejilla).

Las rejillas estáticas crean artefactos en la imagen. Las dos técnicas para evitar estos artefactos son: mover la rejilla o reducir el grosor de los septos. Una rejilla móvil es una rejilla dotada de un movimiento oscilante perpendicular a los septos, y que por tanto, los difumina en la imagen hasta hacerlos imperceptibles. Una rejilla de alta frecuencia es aquella cuyos septos son más pequeños que los elementos del detector. Por ejemplo, una rejilla con septos de 45 µm superpuesta a un detector con elementos de 200 µm es prácticamente invisible porque las barras de la rejilla son más pequeñas que la resolución espacial del detector.

Aunque el propósito de la rejilla es reducir la cantidad de radiación dispersa que llega al detector, también reduce parte de la radiación primaria (en función de las características de la rejilla) y, por lo tanto, para conseguir la misma información en el detector será necesario aumentar la dosis de radiación [\[7\].](#page-46-11)

#### <span id="page-10-0"></span>**1.2.2. Mejora del contraste**

La amplificación o expansión del contraste parece ser la única forma de restaurar el contraste de la imagen en los casos en los que bloquear (parte de) la radiación dispersa mediante una rejilla durante la adquisición de la imagen no es posible, deseable, o suficiente. La amplificación del contraste funciona porque la radiación dispersa varía suavemente con la distancia y no tiene bordes. La radiación dispersa es luz difusa. Todo el contraste local está producido por la radiación primaria.

En realidad hablar de "amplificación del contraste" no es del todo correcto porque lo que ocurre es que los detectores tienen la capacidad de detectar muchos más niveles de intensidad de señal que los que puede presentar un monitor o percibir el ojo [\[8\]](#page-46-10). El problema, por tanto, consiste en eliminar las variaciones irrelevantes de contraste para que se puedan percibir las variaciones relevantes.

El objetivo de los algoritmos de mejora del contraste es optimizar el contraste en la imagen para mejorar su interpretación visual. En general, estos algoritmos consisten en normalizar los valores de píxel y reescalarlos mediante una función de transformación.

Dos de las técnicas más conocidas y ampliamente usadas para mejorar el contraste en imágenes médicas son el algoritmo CLAHE [\[9\]](#page-46-9) y la descomposición multiescala. Uno de los primeros algoritmos descritos empleando esta última técnica fue MUSICA, introducido por Agfa en 1994 [\[10\]](#page-46-8).Varias casas comerciales adoptaron esta técnica de postprocesado, usando su propia terminología para describir sus algoritmos (*software*). Por ejemplo, Fujifilm utiliza el término MFP (*Multi-objective Frequency Processing*) y Philips emplea UNIQUE (*Unified Image Quality Enhancement*) [\[11\]](#page-46-7).

#### *C***LAHE (***Contrast Limited Adaptive Histogram Equalization***)**

CLAHE es una modificación de AHE (*Adaptive Histogram Equalization*) que limita la mejora del contraste mediante un límite de altura en el histograma de cada área. Esto reduce la sobreamplificación del ruido, así como el efecto de oscurecimiento de los bordes causado por el algoritmo AHE. AHE se basa en HE (*Histogram Equalization*), que consiste en reasignar los valores de píxel de un área haciendo que la fracción del rango total de valores de salida asignada a cada intervalo de valores de entrada sea proporcional a la fracción de píxeles cuyos valores están dentro de ese intervalo de entrada.

La probabilidad de ocurrencia del nivel de intensidad  $r_k$  en una imagen digital es:

$$
p_r(r_k) = \frac{n_k}{M \cdot N}
$$

donde *M·N* es el número total de píxeles en la imagen, y *nk* es el número de píxeles que tienen el valor de intensidad  $r_k$ . La función de probabilidad  $p_r(r_k)$ , con  $r_k \in [0, L-1]$ , es conocida como histograma normalizado de la imagen.

La forma discreta de la función de transformación de HE se puede definir como:[\[12\]](#page-46-12)

$$
s_k = T(r_k) = (L-1) \sum_{j=0}^{k} p_r(r_j) \qquad k = 0, 1, 2, \dots, L-1
$$

donde *L* es el número de valores de intensidad posibles en la imagen (por ejemplo, 256 para una imagen de 8 bits). Así, la imagen procesada se obtiene aplicando la ecuación de arriba para convertir cada píxel con intensidad *rk* en la imagen de entrada, en un píxel con intensidad *sk* en la imagen de salida.

#### **MUSICA (***Multi-Scale Image Contrast Amplification***)**

MUSICA utiliza la pirámide Laplaciana para descomponer una imagen en varias bandas de frecuencia. A las imágenes correspondientes a cada banda se les aplica una función no lineal que mejora el contraste de cada banda por separado. Las bandas así mejoradas se combinan usando una técnica inversa a la usada para la descomposición, obteniendo de esta forma la imagen mejorada.

La amplificación no lineal de cada banda se consigue con la siguiente fórmula:[\[10\]](#page-46-8)

$$
y(x)=a M \frac{x}{|x|} \left(\frac{|x|}{M}\right)^p
$$

$$
-M < x < M
$$

donde *x* representa el coeficiente de transformación original, *y* (*x*) representa el coeficiente de transformación modificado, *M* es el límite superior de los valores de los coeficientes, y *a* es el factor global de amplificación.

#### <span id="page-11-0"></span>**1.3. Receptores de imagen digitales**

En radiología digital, los equipos portátiles de rayos X pueden emplear dos sistemas de detectores:[\[4\]](#page-46-4) placas de fósforo fotoestimulables (PSP), denominados CR (*Computed Radiography*) o detectores de panel plano (*flat panel*), denominados DR (*Digital Radiography*).

Los sistemas CR cuentan con un chasis que almacena una imagen latente en una placa PSP y un equipo de lectura separado que posteriormente obtendrá la imagen.

Cuando los rayos X son absorbidos por el fósforo fotoestimulable, algo de luz es emitida rápidamente, pero una fracción de la energía absorbida queda atrapada en los enlaces químicos del material de la placa PSP y se puede leer más tarde con un láser. Por este motivo, las placas PSP también se denominan fósforos de almacenamiento. Las placas PSP están contenidas en un chasis similar a los que contenían las películas radiográficas. Después de la exposición a los rayos X, el chasis se introduce en un lector dedicado donde la imagen latente se recupera píxel a píxel y se digitaliza. Para cada ubicación espacial (x, y) en la placa PSP, se determina un valor de escala de grises correspondiente que es proporcional a la energía de rayos X absorbida de forma local. Dependiendo de la tecnología CR empleada, el proceso de lectura de la placa PSP puede tardar aproximadamente de 10 a 60 segundos [\[13\]](#page-47-1).

Los sistemas DR combinan la detección de los rayos X con la lectura directa, eliminando la necesidad de un equipo de lectura separado.

Un detector DR de panel plano está formado por un cristal centelleador colocado sobre una matriz de elementos de detección (*dexels*) que constan de un área de detección (un fotodiodo), un circuito de conmutación (transistor) y líneas de datos. El cristal centelleador convierte los rayos X en luz visible que es detectada por la matriz de fotodiodos que la convierten en cargas eléctricas y las almacenan en un condensador asociado a cada fotodiodo. Después de la exposición, el transistor conecta el condensador con la línea de datos, permitiendo el paso de la carga hacia el amplificador. La salida de éste se conecta al convertidor analógico-digital, que convierte la tensión amplificada en valores de escala de grises proporcionales a la energía de rayos X absorbida por el área de cristal centelleador que cubre cada fotodiodo. Todo el proceso de lectura de la imagen ocurre en unos pocos segundos [\[14\].](#page-47-0)

En la radiología portátil el CR sigue siendo la tecnología más usada. Pero hoy en día existen detectores DR portátiles inalámbricos (similares al chasis usado en CR) que también son adecuados para usar en equipos portátiles. Una de las ventajas del DR con respecto al CR en los equipos portátiles es la inmediatez en la visualización de la imagen, lo que facilita repetir la exposición en caso de ser necesario.

A continuación se definen una serie de términos relacionados con la calidad de imagen:

**Relación señal/ruido (SNR):** Es la ratio entre la intensidad de la señal y la intensidad del ruido en una región de interés (ROI). Cuanto más alta la SNR, mejor es la calidad de la imagen.

**Resolución Espacial:** Capacidad de un sistema de imagen de discriminar dos puntos próximos entre sí. En los detectores digitales sin lentes la resolución espacial está determinada por el tamaño de píxel.

**Resolución de contraste:** Capacidad de un sistema de imagen de discriminar dos puntos con intensidades de señal ligeramente diferentes.

**Rango Dinámico:** Es la ratio entre la máxima intensidad de señal que el detector puede leer y la mínima intensidad de señal que el detector puede detectar. Por encima del máximo el detector se satura. Una de las principales ventajas de los detectores digitales en comparación con las películas radiográficas es que su amplio rango dinámico, junto con el procesado de imagen, prácticamente eliminan la necesidad de repetir una exposición por una selección de parámetros inadecuada.

**Eficiencia Cuántica de Detección (DQE):** Eficiencia del detector en la conversión de la radiación incidente en datos de imagen. Un detector ideal tiene una DQE de 1, lo que significa que convierte toda la radiación incidente en datos de imagen. Una DQE alta permite obtener la misma calidad de imagen con menos dosis.

Las principales ventajas de los detectores digitales en comparación con las películas radiográficas son: un rango dinámico más amplio, mayor linealidad, mayor resolución de

contraste, y una mayor eficiencia cuántica. Esto permite reducir la dosis manteniendo la relación señal/ruido, o mejorar la calidad de la imagen aplicando la misma dosis. Todas estas mejoras, junto con una mayor facilidad de procesamiento, gestión, almacenamiento, y visualización de las imágenes, hacen de la radiografía digital la mejor técnica para la exploración radiográfica.

#### <span id="page-13-0"></span>**1.4. La radiografía de tórax en equipos portátiles**

Las radiografías de tórax realizadas en equipos portátiles son una herramienta esencial en las unidades de cuidados intensivos. Es el examen diagnóstico de elección para obtener información del estado cardiopulmonar de aquellos pacientes que no pueden permanecer en bipedestación debido a su edad o su estado de salud en ese momento. También es una herramienta indispensable para verificar el correcto posicionamiento de catéteres, tubos y vías, y evitar complicaciones por una mala colocación de los mismos [\[15\]](#page-47-3).

Las radiografías de tórax realizadas en equipos portátiles se pueden adquirir con o sin rejilla antidifusora. El uso de la rejilla mejora el contraste de la imagen al suprimir parte de la radiación dispersa, pero presenta varios inconvenientes. Su uso supone un aumento en la dosis que recibe el paciente, ya que para mantener la cantidad de radiación primaria que alcanza el detector se incrementan los parámetros de exposición. Las rejillas móviles se colocan entre el paciente y el detector, lo cual dificulta el flujo de trabajo y puede resultar extremadamente difícil en el caso de pacientes graves. Las rejillas estacionarias suelen estar alojadas en el mismo chasis que contiene el detector (placa de fósforo fotoestimulable) pero al no tener movimiento generan artefactos (líneas) que podrían interferir en los detalles de la imagen [\[16\]](#page-47-2).

En los equipos fijos la rejilla esta perfectamente alineada con el haz de rayos X con el objetivo de interceptar la mínima cantidad de radiación primaria. Sin embargo, en los equipos portátiles la colocación de la rejilla es manual. El efecto de la rejilla depende de su posición con respecto al haz de rayos X central. Como podemos ver en la figura 2, una mala alineación o una distancia focal inadecuada pueden reducir la cantidad de radiación primaria que llega al detector, afectando considerablemente a la calidad de imagen, e incluso teniendo que repetir la radiografía en algunos casos.

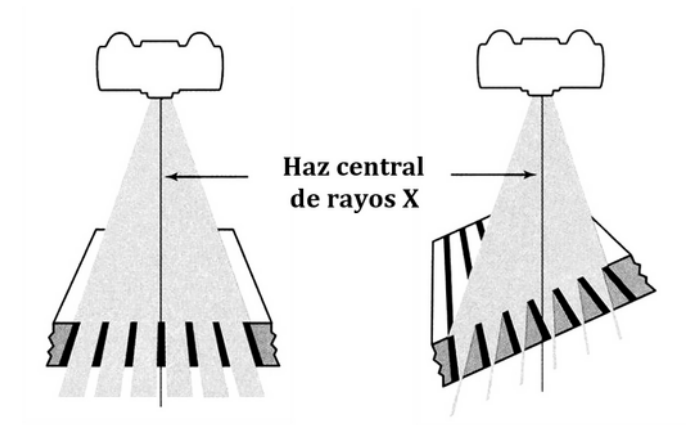

**Figura 2.** Reducción del haz primario debida a una mala alineación de la rejilla antidifusora. (Fuente: Bushong, 2010)

Debido a todos estos inconvenientes, a menudo se evita el uso de rejillas antidifusoras en las radiografías de tórax realizadas en equipos portátiles. Sin embargo, las imágenes obtenidas sin rejilla suelen ser de poca calidad y de aspecto plano, debido a la gran cantidad de radiación dispersa presente en la imagen, lo que provoca una pérdida significativa de contraste.

Algunos estudios afirman que, debido al amplio rango dinámico de los detectores de imagen, se puede usar rejilla antidifusora sin necesidad de aumentar la dosis que recibe el paciente y compensar así la pérdida de contraste [\[17\]](#page-47-7)[\[18\]](#page-47-6).

Las técnicas de postprocesado para mejorar el contraste de las imágenes parecen ser la mejor solución a los inconvenientes que presenta el uso de la rejilla antidifusora. Se ha demostrado que el contraste de las radiografías digitales de tórax adquiridas sin rejilla se puede mejorar mediante *software*. Varias casas comerciales emplean *software* de mejora de contraste para radiografías realizadas sin rejilla, proporcionando una calidad de imagen comparable a las imágenes adquiridas con rejilla antidifusora [\[16\]](#page-47-2)[\[19\]](#page-47-5)[\[20\].](#page-47-4) El hecho de obtener una calidad de imagen similar a la imagen con rejilla pero sin utilizarla, supone una reducción en la dosis de radiación que recibe el paciente y una posible mejora del flujo de trabajo. Estos beneficios respaldan el uso de *software* para mejorar la calidad de las imágenes.

### <span id="page-15-1"></span>**2. Hipótesis de trabajo**

Este trabajo se basa en la hipótesis de que las variaciones de la radiación dispersa son mucho más graduales que las de la radiación primaria. Por lo tanto, la cantidad de contraste local que aporta la radiación dispersa es muy pequeña comparada con la que aporta la radiación primaria. Esto se debe a que la radiación dispersa es espacialmente difusa, es decir, no tiene bordes definidos ni estructura (produce pequeños gradientes que varían suavemente y que dependerán de la geometría del paciente). Por lo tanto, si se expande el contraste de la imagen original, todos los bordes que aparecen en la imagen procesada han tenido que ser producidos por el haz de radiación primaria.

### <span id="page-15-0"></span>**3. Motivación y objetivos**

Las casas comerciales relacionadas con la imagen médica comercializan sus propios programas para mejorar el contraste en la radiografías. También podemos encontrar artículos que presentan nuevos algoritmos o modificaciones de alguno ya existente para mejorar el contraste en las radiografías, pero que no proporcionan un código para usuarios finales.

La motivación de este trabajo es ofrecer un *software* libre y gratuito para usuarios finales que consiga mejorar el contraste y la visualización de las radiografías a partir de los datos crudos que produce un detector de imagen.

Los objetivos de este trabajo son:

- 1. Implementar un algoritmo de mejora del contraste en radiografías de tórax, que se adapte de forma automática a cada imagen, sin necesidad de que el usuario tenga que ajustar parámetros manualmente.
- 2. Comparar los resultados obtenidos con otras técnicas empleadas para mejorar el contraste en radiografías.
- 3. Distribuir el algoritmo como un proyecto de *software* libre para usuarios finales.

### <span id="page-16-0"></span>**4. Metodología**

Este trabajo comenzó con una búsqueda bibliográfica de métodos para reducir la radiación dispersa en las radiografías. El concepto de que la imagen que produce la radiación dispersa es el resultado de la convolución de la imagen de entrada con un *kernel* de función de dispersión puntual (PSF) y que, por lo tanto, la imagen principal se podría calcular simplemente restando la imagen de la radiación dispersa a la imagen de entrada, resulta una idea muy atractiva. Sin embargo, la precisión del postprocesado para corregir la radiación dispersa en una imagen mediante la estimación de un *kernel* PSF depende en gran medida del modelo elegido. La principal limitación de este método está en la simulación en sí misma. Una simulación inexacta en la que se idealice o simplifique excesivamente la geometría conducirá a una sobreestimación o subestimación de la contribución de la radiación dispersa. Esto puede resultar en mejoras subóptimas o incluso en una reducción de la calidad de la imagen [\[5\].](#page-46-5)

Muchas casas comerciales emplean algoritmos basados en el procesamiento multiescala o multifrecuencia para mejorar el contraste de la imagen sin necesidad de tener en cuenta la radiación dispersa. A pesar del tiempo invertido en la búsqueda de métodos para estimar y eliminar la radiación dispersa de la radiografía, al descubrir estas otras técnicas para mejorar el contraste en la imagen con un enfoque totalmente distinto, se decidió reorientar el trabajo y centrar la búsqueda de información en este tipo de algoritmos. La razón principal es que los métodos que se emplean para estimar la radiación dispersa son dependientes de parámetros externos a la imagen (sistema de adquisición, geometría del paciente, etc) mientras que los algoritmos basados en la amplificación del contraste pueden aplicarse sobre una radiografía sin necesidad de más información que la que hay contenida en la propia imagen.

En este trabajo se presenta un nuevo algoritmo de mejora del contraste. Inicialmente se han valorado los resultados obtenidos con radiografías de tórax realizadas en equipos portátiles. Sin embargo, su aplicación podría extenderse a otras exploraciones radiográficas que presenten una reducción del contraste debida a la radiación dispersa. Los resultados obtenidos con el algoritmo propuesto se comparan con dos técnicas de postprocesado usadas habitualmente en la mejora de contraste de imágenes médicas (CLAHE y MUSICA).

A lo largo de este apartado se indica la base de datos de la cual se han obtenido las imágenes, así como una breve descripción del proceso de preparación de las imágenes antes de su uso. A continuación se describe la implementación del algoritmo CLAHE de Karel Zuiderveld y mi implementación del algoritmo MUSICA basada en el artículo de Pieter Vuylsteke y Emile Schoeters. Por último, se describe paso a paso el desarrollo del algoritmo propuesto para mejorar el contraste en las radiografías.

#### <span id="page-17-1"></span>**4.1. Conjunto de imágenes**

Las imágenes empleadas en este trabajo han sido obtenidas de la colección de imágenes biomédicas de OPEN-i [\[21](#page-47-9)[\]\[22\]](#page-47-8). Se trata de un subconjunto de radiografías de tórax obtenidas de los servidores PACS (*Picture Archiving and communication system*) de la red de Hospitales de Indiana. Este subconjunto de datos ha sido completamente anonimizado y contiene informes radiológicos así como las radiografías asociadas en formato DICOM (*Digital Imaging and Communications in Medicine*).

En esta colección de radiografías podemos encontrar proyecciones anteroposteriores (AP), posteroanteriores (PA) y laterales de tórax. Algunas radiografías están realizadas en equipos fijos con rejilla antidifusora y otras en equipos portátiles sin rejilla. Después de examinar la información contenida en las cabeceras DICOM, se observó que la gran mayoría de las imágenes habían sido sometidas a funciones de postprocesado.

El algoritmo propuesto en este trabajo esta pensado para ser aplicado a imágenes que no han sido procesadas previamente. Por ello, se ha seleccionado una muestra de imágenes en las que consta que no han sido sometidas a ningún tipo de postprocesado y en las que se aprecia una disminución del contraste debido a la radiación dispersa.

#### <span id="page-17-0"></span>**4.2. Preparación de las imágenes**

Ninguno de los programas que he probado para convertir una imagen DICOM a PNG (*Portable Network Graphics*) parece respetar los datos al hacer la conversión. Todos expanden o contraen el rango de valores para ajustarlo a uno de los dos rangos de salida posibles (8 o 16 bits), incluso cambiando la profundidad de bit. Debido a esto, se ha implementado en el programa una opción (--raw-copy) que produce una imagen PNG a partir de los datos en crudo de la imagen DICOM.

Se ha empleado el programa Image J [\[23\]](#page-48-0) para salvar los datos en crudo de cada imagen DICOM y la correspondiente información de la cabecera. Para convertir los datos en crudo en una imagen PNG se ha empleado la opción --raw-copy del programa, indicando la anchura, altura, profundidad de bit y canales de la imagen obtenidos de la cabecera. Las imágenes son de diferentes dimensiones, pero todas son de 16 bits y de 1 canal (escala de grises). Una vez realizado este paso, se obtiene una imagen en positivo (si los valores estaban invertidos) o en negativo, sin expandir, conservando el rango de valores que presentaba la imagen original (generalmente de 12 bits, ocupando sólo una parte de los 16 bits posibles). Sobre esta imagen (positiva o negativa) sin expandir se aplican los distintos algoritmos de postprocesado implementados en el programa.

Dado que las imágenes en formato PNG pueden tener distintos niveles de compresión, una misma imagen (valores de píxel idénticos) puede tener tamaños distintos en disco. Por ello, se han implementado las siguientes opciones, descritas en el manual del programa, que se emplean para obtener información y para la preparación de las imágenes antes de ser procesadas.

#### **'-I' '--info**'

*Show image information from the png header. If '-v' is also specified, show statistics about the image data (min, max, range, mean, and mode).*

#### **'-R' '--raw-copy=WIDTH,HEIGHT,BIT-DEPTH,CHANNELS'**

*Convert raw pixel data to png output. The name of the output file is constructed by removing an optional extension '.raw' and appending a extension '.png', instead of inserting '\_vg' before the extension as other operations do.*

#### **'-i' '—invert'**

*Invert image levels (white <--> black) when reading an image. Each pixel value 'val' is replaced by 'maxval - val', where maxval is the maximum possible pixel value of the input png image (255 or 65535). '--invert' has no effect with '--raw-copy'.*

#### **'-e' '--expand'**

*Expand real pixel values when writing the output image so that they fill the full range of possible values for the output bit depth. '--expand' does not change the bit depth of the image. It simply expands the values to fill all the available range at any bit depth being used.*

#### **'-C' 'copy'**

*Copy input to output, perhaps performing some change like inversion '-i' or expansion '-e'.*

#### **'-p FILE' '--compare=FILE'**

*Compare each PNG image given in the command line with FILE and print status (identical, equivalent, or differ). 'equivalent' means that no pixel in the image differs by more than 1 from the corresponding pixel in FILE. Exit with status 1 if any image differs from FIL*E.

#### <span id="page-18-0"></span>**4.3. Descripción del algoritmo CLAHE**

Descripción de la implementación en C de Karel Zuiderveld del algoritmo CLAHE [\[9\]](#page-46-9).

Esta implementación de CLAHE requiere imágenes de 12 bits (aunque se puede recompilar para 8). Así que lo primero que hace mi código de interfaz es convertir el rango de valores de píxel de la imagen original a 12 bits (sólo si hace falta, ya que la mayoría de las imágenes DICOM originales ya tienen un rango de valores de 12 bits) antes de pasársela a la función CLAHE. Esta implementación también requiere que el tamaño de cada lado de la imagen sea un múltiplo exacto del número de áreas por lado en que divide la imagen. Por tanto mi código de interfaz amplía la imagen con el número requerido de filas y columnas de ceros, y las elimina después de que CLAHE haya procesado la imagen.

El algoritmo CLAHE es computacionalmente costoso porque implica calcular el histograma de un área alrededor de cada píxel. Así que el autor lo ha implementado usando una optimización consistente en la interpolación bilineal de los valores producidos por las funciones de transformación correspondientes a cada píxel comprendido entre los centros de cada conjunto de 4 áreas adyacentes.

Primero se divide la imagen en 64 (8x8) áreas (teselas) y se calcula el histograma de los píxeles contenidos en cada una de las áreas (ver figura 3). A continuación se establece un límite máximo al número de píxeles por bin igual a cuatro veces el número medio de píxeles por bin. Los bins que superan el límite son recortados y los píxeles excedentes son repartidos a partes iguales entre los bins que están por debajo del límite, teniendo cuidado de no añadir a ningún bin más píxeles de los que le faltan para alcanzar el límite. Después se calcula el histograma acumulativo sumando a cada bin los píxeles de los bins anteriores. Por último, se calcula la función de transformación ("lookup table" o "mapping", una tabla de nuevos valores de píxel correspondientes a cada valor de entrada) normalizando el histograma acumulativo al tamaño de la imagen para mantener el rango de valores (profundidad de bit) de la imagen de entrada.

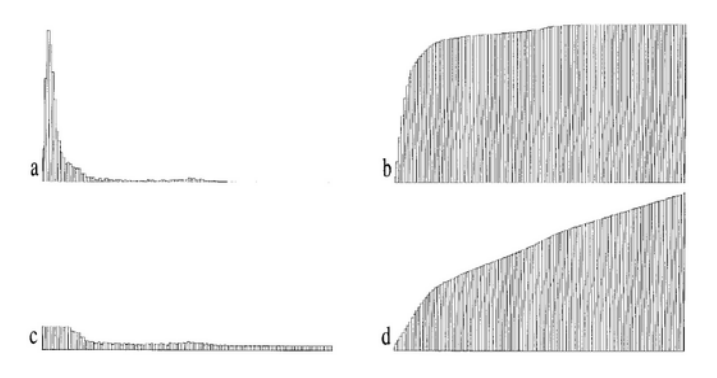

**Figura 3.** Principio de limitación del contraste usado por CLAHE. (a) Histograma de un área (región contextual) conteniendo muchos píxeles correspondientes al fondo. (b) Histograma acumulativo calculado; cuando se usa como mapa de niveles de gris muchos bins se desperdician para la visualización de ruido de fondo. (c) Histograma recortado obtenido usando un límite (*clip limit*) de tres. Los píxeles recortados se redistribuyen por el resto del histograma. (d) Histograma acumulativo recortado; su pendiente máxima (igual a la mejora de contraste obtenida) es igual al límite de recorte. (Fuente: Zuiderveld, 1994)

Como puede verse en la figura 4, la interpolación de las funciones de transformación se realiza dividiendo conceptualmente la imagen en 3 zonas (esquinas, bordes e interior). En el rectángulo comprendido entre cada esquina y el centro del área de esa esquina se expande el contraste usando la función de transformación de esa área. En los bordes se usa para cada píxel la interpolación de los valores producidos por las funciones de transformación de las dos áreas adyacentes, según las distancias del píxel a los centros de las dos áreas. En el interior de la imagen se expande el contraste de cada píxel usando la interpolación bilineal de los valores producidos por las funciones de transformación correspondientes a las cuatro áreas que rodean al píxel, según las distancias del píxel a cada uno de los centros de las cuatro áreas (en realidad el código de Zuiderveld siempre interpola entre 4 áreas, pero en el caso de las esquinas las 4 áreas son la misma, y en el caso de los bordes se interpola entre las dos mismas áreas dos veces).

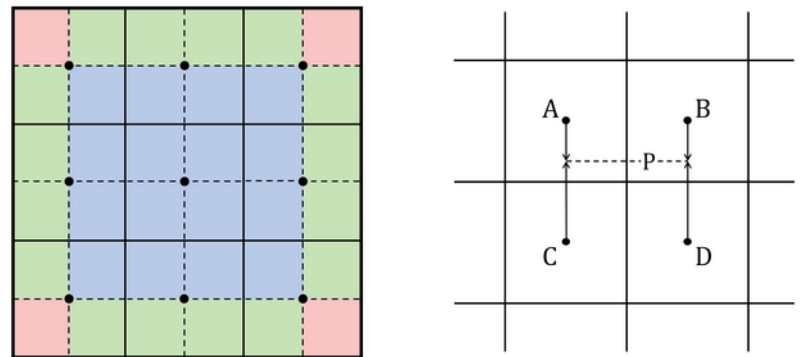

**Figura 4.** A la izquierda se muestra la división conceptual de la imagen en esquinas (rojo), bordes (verde) e interior (azul). A la derecha se muestra un esquema de interpolación bilineal de parámetros. Para interpolar un parámetro (por ejemplo la media) entre los cuatro valores correspondientes a las cuatro áreas que rodean a un píxel P, se empieza interpolando los valores del parámetro correspondientes a las áreas A y C según la distancia vertical entre el píxel y cada uno de los centros de las áreas. A continuación se interpolan de igual manera los valores correspondientes a las áreas B y D. Por último se interpolan los dos resultados intermedios según la distancia horizontal entre el píxel y cada uno de los centros de las áreas.

#### <span id="page-20-0"></span>**4.4. Descripción de mi implementación del algoritmo MUSICA**

Esta implementación está basada en la descripción del algoritmo MUSICA del artículo de Pieter Vuylsteke y Emile Schoeters [\[10\]](#page-46-8).

El algoritmo MUSICA se compone de dos fases: construcción y reconstrucción. En la figura 5 se muestran estas dos fases.

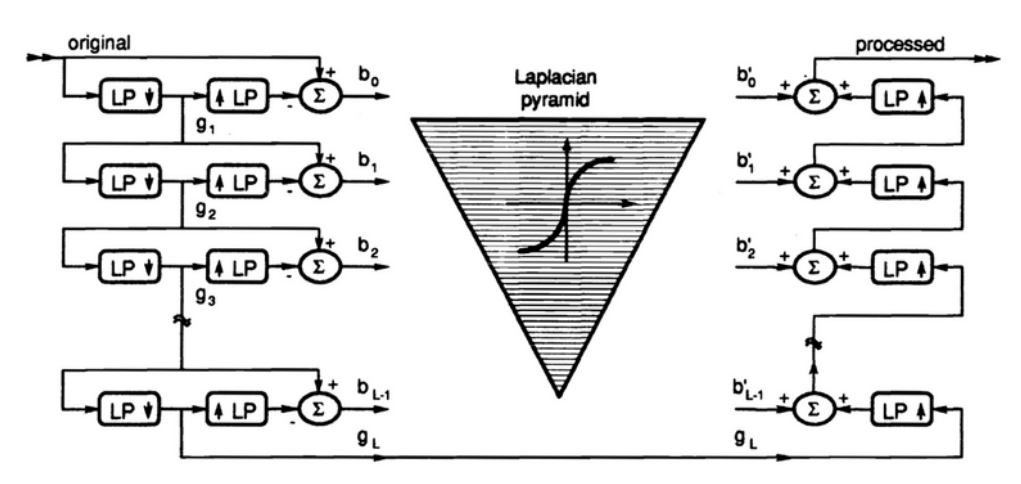

Figura 5. Diagrama de flujo del algoritmo MUSICA. La imagen original (q<sub>0</sub>) es filtrada y submuestreada para producir la imagen  $q_1$ . Este procedimiento se repite con  $q_1$  para crear  $q_2$ , y así sucesivamente tantas veces como haga falta hasta crear la última imagen  $q_L$  que contiene un solo píxel con el valor final promediado de la imagen original. A continuación cada imagen  $g_n$  (1  $\leq$  n  $\leq$  L) se sobremuestrea, se filtra, y se resta de la imagen  $g_{n-1}$  para producir la matriz de diferencias  $b_{n-1}$ . Estas matrices forman una pirámide laplaciana donde  $b_0$  contiene las diferencias de los detalles más finos y  $b_{1-1}$  contiene las diferencias de los detalles más gruesos. La reconstrucción se lleva a cabo sobremuestreando y filtrando la imagen  $q_L$  para ampliarla hasta el tamaño del siguiente nivel más fino de la pirámide  $b_{L-1}$  y sumándola a éste. El resultado es de nuevo sobremuestreado, filtrado, y sumado al siguiente nivel más fino de la pirámide hasta que se obtiene una imagen con el mismo nivel de resolución que la imagen original. La mejora del contraste se consigue modificando los coeficientes de la pirámide laplaciana  $b_n$  para convertirlos en los coeficientes b'n. (Fuente: Vuylsteke & Schoeters ,1994).

#### **Fase de construcción**

Como se observa en la parte izquierda de la figura 5, durante la fase de construcción se construyen dos pirámides de matrices bidimensionales (planos) de tamaño decreciente: la pirámide gaussiana, que contiene versiones filtradas y reducidas de la imagen original, y la pirámide laplaciana, que contiene las diferencias entre cada dos planos de la pirámide gaussiana.

El primer plano gaussiano se produce filtrando la imagen original, convolucionándola con un *kernel* gaussiano, y a continuación submuestreándola a la cuarta parte de su tamaño eliminando una fila y una columna de cada dos. El filtrado se optimiza convolucionando primero cada fila con el *kernel* {0.05 0.25 0.4 0.25 0.05}, y después cada columna con el mismo *kernel*. El segundo plano gaussiano se produce aplicando el proceso anterior al primer plano, y así se van produciendo planos cada vez más pequeños hasta llegar a un plano de un solo píxel que es el resultado de sucesivos emborronamientos gaussianos y cuyo valor es diferente del valor medio de los píxeles de la imagen original.

El primer plano laplaciano se produce restando a la imagen original el primer plano gaussiano. Para poder realizar la resta, primero hay que sobremuestrear el primer plano gaussiano, duplicando cada fila y columna para igualar el tamaño de la imagen original, y a continuación hay que promediarlo convolucionándolo con el mismo *kernel* gaussiano usado para construir los planos gaussianos. El segundo plano laplaciano se produce aplicando el proceso anterior al segundo y tercer planos gaussianos, y así se van produciendo planos laplacianos cada vez más pequeños hasta agotar los planos gaussianos (figura 6).

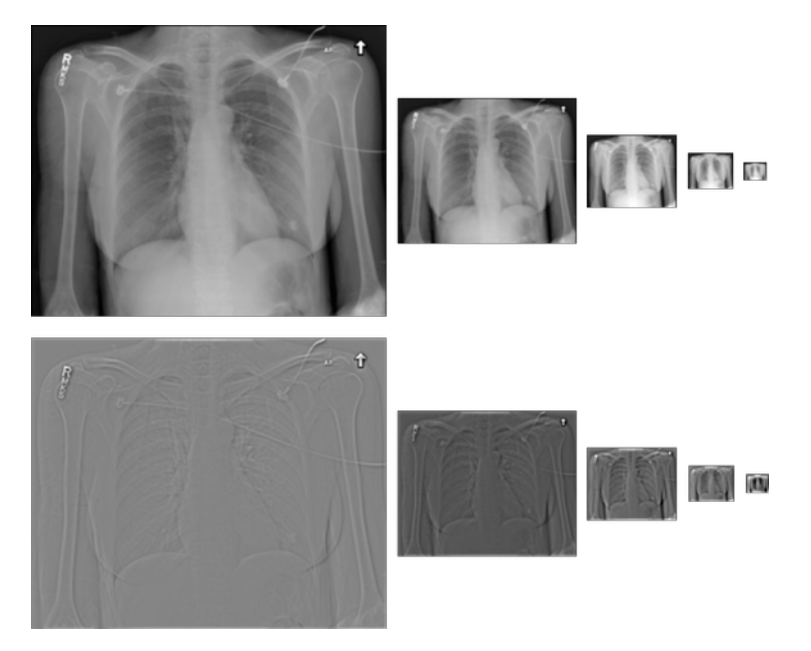

**Figura 6.** Ejemplo de planos gaussianos (arriba) y de planos laplacianos o diferencias (abajo) generados a partir de la imagen 21 de la colección de radiografías.

#### **Fase de reconstrucción**

Como se observa en la parte derecha de la figura 5, durante la fase de reconstrucción se usa la pirámide laplaciana y una batería de funciones de transformación para reconstruir una versión de la imagen original con el contraste modificado.

El primer paso de la reconstrucción consiste en sumar el último plano gaussiano (que contiene el valor promediado de la imagen original) a las diferencias contenidas en el último plano laplaciano. Para poder realizar la suma, primero hay que sobremuestrear el último plano gaussiano, duplicando cada fila y columna para igualar el tamaño del último plano laplaciano, y a continuación hay que promediarlo convolucionándolo con el mismo *kernel* gaussiano usado para construir los planos gaussianos. Si se quiere reconstruir una imagen modificada, por ejemplo con el contraste ampliado, se aplica una función de transformación a las diferencias contenidas en el último plano laplaciano. La función usada en esta implementación expande el contraste de los objetos poco contrastados a costa de reducirlo en los más contrastados.

El segundo paso de la reconstrucción suma la matriz obtenida en el primer paso a las diferencias contenidas en el penúltimo plano laplaciano. Para ello se aplican a la suma el mismo sobremuestreo y filtrado que fueron aplicados en el primer paso al último plano gaussiano. Del mismo modo, se aplica una función de transformación a las diferencias contenidas en el penúltimo plano laplaciano. Los siguientes pasos son repeticiones del segundo, usando cada vez el plano anterior hasta llegar al primer plano. La matriz obtenida en el último paso es la reproducción de la imagen original con las modificaciones causadas por las funciones de transformación.

La función de transformación aplicada a cada plano laplaciano puede ser diferente. Esto proporciona flexibilidad al algoritmo, pero hace muy difícil encontrar la combinación óptima de funciones de transformación necesarias para mejorar el aspecto de cada imagen. Este puede ser uno de los motivos por los que el programa de Agfa emplea técnicas de inteligencia artificial. En mi implementación la función de transformación aplicada a todos los planos laplacianos es siempre la misma, pero el exponente varía para cada plano.

#### <span id="page-22-0"></span>**4.5. Algoritmo propuesto: Ajuste de Ventana Adaptativo (AVA)**

*"C++ is designed to allow you to express ideas, but if you don't have ideas or don't have any clue about how to express them, C++ doesn't offer much help".*

— Bjarne Stroustrup

El método propuesto está basado exclusivamente en transformaciones lineales de los valores de píxel de modo que el contraste en el vecindario local de cada píxel se expanda hasta ocupar el rango total de valores disponible. El efecto es como el de pasar una "lupa de contraste" por encima de la imagen. Para conseguirlo, se multiplica el valor de cada píxel por un factor de amplificación que varía linealmente y de forma continua según la posición del píxel en la imagen.

Como calcular el factor de amplificación usando los parámetros correspondientes al vecindario de cada píxel sería demasiado lento, se optimiza el cálculo usando interpolación. Para ello se divide la imagen en áreas aproximadamente cuadradas y se calculan los parámetros (media, mínimo y máximo) de cada una de las áreas. Después se calcula el factor de amplificación de cada píxel interpolando los valores de los parámetros de las áreas que lo rodean.

La interpolación no es capaz de eliminar por sí sola todos los artefactos de frontera entre las áreas. Además, algunas áreas después del procesado muestran un nivel de luminosidad media desplazado o incluso invertido con respecto a las áreas que las rodean debido al cambio en el valor medio de píxel causado por la expansión. Para corregir estos artefactos y convertir la idea básica en un algoritmo útil para el diagnóstico se emplean varias técnicas que se explican a continuación.

#### **Separación de rangos claro/oscuro**

La visión humana es muy sensible a las variaciones locales de contraste, pero es prácticamente insensible tanto a la luminancia absoluta como a las variaciones de luminancia entre áreas muy separadas [\[24\]](#page-48-1). Para aprovechar esta circunstancia y maximizar el contraste local alrededor de cada punto, el método propuesto desplaza la luminosidad media de cada área de entrada al centro del rango de valores de salida. Para ello, calcula para cada área el valor medio de todos los píxeles de esa área (media local) y divide los píxeles del área en dos rangos: "claro", que incluye todos los píxeles con un valor mayor o igual que la media local, y "oscuro", que incluye todos los píxeles con un valor menor que la media local. Los valores de los píxeles de cada rango se expanden por separado de forma que cada rango de entrada ocupe la mitad del rango total de valores de salida. Esta separación en dos rangos alrededor de la media permite conseguir unos resultados más consistentes que los de otros algoritmos, ya que amplifica el contraste sin causar variaciones excesivas del nivel de luminosidad media de un área respecto a las áreas vecinas.

#### **Media local ampliada**

Para lograr una transición más suave entre la media local de un área y las de las áreas adyacentes, y reducir así los artefactos, a cada área se le asigna como valor medio el del cuadrado de 3x3 áreas del que forma parte, lo que se denomina media local ampliada. De esta forma, hasta dos tercios de los píxeles sobre los que se calcula el valor medio son compartidos entre cada dos áreas vecinas, suavizando las transiciones entre áreas a modo de filtro pasabajos bidimensional. Por ejemplo, en el diagrama de la figura 7, al área 'a22' se le asigna la media de los píxeles contenidos en las 9 áreas de la izquierda, mientras que al área 'a23' se le asigna la media de los píxeles contenidos en las 9 áreas de la derecha (6 de esas áreas son comunes a las dos medias ampliadas).

| a11 | a12                     | $a13$ a14 |     |
|-----|-------------------------|-----------|-----|
| a21 | $ $ a22 $ $ a23 $ $ a24 |           |     |
| a31 | a32                     | a33       | a34 |

**Figura 7.** Diagrama que representa la división en áreas de una imagen

#### **Adaptación del rango a los rangos de las áreas adyacentes**

Uno de los artefactos más difíciles de eliminar al amplificar el contraste por áreas es la transición entre dos áreas con rangos muy distintos. Cuando la diferencia de rangos, y por tanto de factores de amplificación, es muy grande, la interpolación no es suficiente para evitar que se note la transición. Por eso el programa, después de registrar el rango de valores de un área, comprueba los valores extremos de las 8 áreas que la rodean y ajusta el rango del área a un valor intermedio entre el valor real y el de las áreas vecinas. Este ajuste se realiza sólo en sentido ascendente. Es decir, si un extremo de la periferia se aleja más de la media que el correspondiente extremo del área central, se amplía el rango de ésta para acercarlo al de la periferia. De esta forma se limita localmente el factor de amplificación en las zonas donde la limitación global no es suficiente.

Por ejemplo, en el diagrama de la figura 7, si el máximo del área 'a22' es 64 y el mayor máximo de entre las 8 áreas que la rodean es 96, el valor máximo ajustado que finalmente se

asigna al área 'a22' es de  $(64 + 96) / 2 = 80$ . Esto reduce el factor de amplificación del área 'a22' de 4 a 3,2 en una imagen con 256 valores posibles (8 bits).

#### **Filtro de mediana en la detección de extremos**

En algunas radiografías aparecen píxeles blancos posiblemente producidos por defectos en el detector o en el proceso de adquisición. Para evitar confundirlos con un máximo local de la imagen, el programa ejecuta un filtro de mediana alrededor de cada candidato a máximo local, descartando falsos máximos que de otra forma producirían un oscurecimiento y una menor amplificación del contraste alrededor del falso máximo. El mismo filtro se aplica en la detección de los mínimos locales.

#### **Eliminación de artefactos causados por letras sobreimpresas en la radiografía**

Algunas radiografías contienen letras u otros caracteres blancos sobreimpresos que causan un artefacto de largo alcance consistente en una menor amplificación del contraste en el área que las contiene y, en menor medida, en las áreas que la rodean. Este artefacto se produce porque los píxeles blancos que forman las letras pueden ser muchos o pueden ser más blancos que los píxeles más claros de la imagen subyacente. En ambos casos, las letras alteran el cálculo de los rangos de valores de píxel de la imagen, causando la reducción de la amplificación. Para eliminar este artefacto se ignora en los cálculos el último bin del histograma si el número de píxeles que contiene es desproporcionadamente mayor que los contenidos en los bines que lo preceden.

#### **Limitación de la ratio de expansión (factor de amplificación)**

En las áreas de aspecto más uniforme, el rango de valores de píxel suele ser reducido y las diferencias entre píxeles suelen ser pequeñas. Al ampliar un rango pequeño hasta ocupar el rango total de valores disponible, esas pequeñas diferencias entre píxeles se amplifican mucho, dando a la imagen un aspecto granulado. Para evitar un aspecto excesivamente granulado, se limita la expansión del contraste a un valor 5 veces mayor que el del área con menor expansión posible (aquella cuyo rango de valores coincida con el de la imagen completa). Limitar la expansión produce un resultado más fiel a la imagen original que filtrar el granulado a posteriori para suavizarlo, ya que un filtrado excesivo puede difuminar también otros detalles de la imagen.

#### **Amplificación del contraste usando parámetros interpolados**

Para restaurar la continuidad del factor de amplificación a lo largo y ancho de la imagen se recurre a la interpolación bilineal de los parámetros (media y rangos) correspondientes a cada píxel comprendido entre los centros de cada conjunto de cuatro áreas adyacentes. En total se calculan tres conjuntos de interpolaciones por píxel. Primero se obtienen los parámetros interpolados entre las dos áreas de la izquierda según la posición vertical del píxel entre sus centros. Luego se hace lo mismo entre las dos áreas de la derecha. Por último, se obtienen los parámetros interpolados entre estos dos puntos según la posición horizontal del píxel entre ellos. De esta forma, la amplificación del contraste aplicada a cada píxel va variando suavemente de un píxel al siguiente, produciendo una imagen continua con el contraste ampliado.

La fórmula usada para la interpolación es:

$$
(a \cdot db + b \cdot da) / (da + db)
$$

donde a y b son los valores de los parámetros en cada extremo de la interpolación; da y db son las distancias desde el píxel hasta cada extremo.

Las esquinas y los bordes se procesan por separado del interior. En el rectángulo comprendido entre cada esquina y el centro del área de esa esquina se expande el contraste usando los parámetros de esa área. En los bordes se usa para cada píxel la interpolación de los parámetros de las dos áreas adyacentes según las distancias a sus dos centros.

Sin embargo, algunas imágenes todavía presentan zonas un poco más brillantes o más oscuras de lo que les correspondería. Estos artefactos podrían están causados por la falta de correspondencia entre la posición de los valores extremos (máximo y mínimo) dentro de cada área y el centro de la misma, que es el punto de referencia usado en la interpolación bilineal. El motivo de usar áreas aproximadamente cuadradas es precisamente el de disminuir las variaciones de distancia entre las posiciones de los valores extremos de cada área y el centro de ésta.

#### **Promediado de varias escalas**

Para corregir las desviaciones de brillo observadas en una imagen con contraste amplificado se promedian varias imágenes, cada una de ellas amplificada usando un número distinto de áreas, procurando que los números de áreas por lado sean primos entre las distintas imágenes para evitar que se superpongan líneas de dos o más cuadrículas, o que uno sea tres veces mayor que el otro para que coincida el área central de una con el área extendida de la otra (área + 8 áreas vecinas).

#### **Filtrado del granulado**

Opcionalmente el programa ejecuta un filtro de mediana sobre la imagen promediada para suavizar el aspecto granulado que puede aparecer al amplificar el contraste en las partes más uniformes de la imagen, ya que este granulado está causado por la amplificación del ruido y no por variaciones reales en las características de los tejidos.

#### <span id="page-26-0"></span>**4.5.1. Descripción de los pasos del algoritmo propuesto**

Después de ver todas la técnicas que emplea el algoritmo propuesto, a continuación se explica el algoritmo paso a paso tal y como está ilustrado en la figura 8.

Para cada imagen de entrada se van a obtener el mínimo, el máximo y la media de los valores de píxel. Con estos datos se calcula el rango oscuro (valores entre el mínimo y la media) y el rango claro (valores entre la media y el máximo) de la imagen de entrada.

A continuación se crea un plano, que es una copia de la imagen de entrada. El algoritmo propuesto crea cuatro planos con 3, 5, 9 y 15 áreas por el lado más corto de la imagen y adapta el número de áreas del lado más largo para que las áreas sean aproximadamente cuadradas.

Para las áreas de cada plano, igual que se hizo con la imagen de entrada (considerada como un área global), se obtiene el mínimo, máximo y la media de los valores delimitados por ese área, para calcular los rangos claro y oscuro. En este paso se comprueba si las letras sobreimpresas en la imagen están alterando el rango claro de dicha área y, en caso de ser así, se procede a ajustar el rango del área sin tener en cuentas las letras.

Para conseguir una transición suave del factor de amplificación al pasar de un área a otra, se calcula la media ampliada de cada área y se ajustan los rangos de cada área teniendo en cuenta los extremos (mínimo y máximo) de sus áreas adyacentes. También, con este mismo objetivo, se va a limitar la ganancia (factor de amplificación) de cada área.

Imagen de entrada Calcular los rangos de la imagen de entrada Crear un plano (copia de la imagen de entrada) Dividir el plano en N x M áreas Calcular los rangos de valores en cada área Ajustar el rango de cada área según sus áreas vecinas Limitar ganancia de cada área Expandir valores de píxel en el plano Último plano? No Si Promediar todos los planos Filtro de mediana Imagen de salida

**Figura 8.** Diagrama de flujo del algoritmo propuesto (el filtro de mediana es opcional).

Una vez ajustada la media y los rangos de

cada área, se lleva a cabo la interpolación con la que se obtienen la media y los rangos a partir de los cuales se va a calcular el factor de amplificación. Este factor va a multiplicar la diferencia entre el valor de cada píxel y la media local, expandiendo los valores de píxel en el plano. El factor de amplificación ( $F_{amp}$ ) es implícito y diferente para los rangos claro y oscuro, y se define como:

#### *Famp*= *rango de salida rango de entrada*

donde el rango de salida es la mitad del rango total de la imagen PNG que se salva (128 para una imagen de 8 bits y 32768 para una imagen de 16 bits), y el rango de entrada es la interpolación de los rangos de las 4 áreas adyacentes a cada píxel.

Como último paso, en las imágenes que presentan un aspecto granulado se puede aplicar un filtro de mediana al promediado de los planos antes de escribir la imagen de salida.

A continuación se incluye el código en C++ de la función principal del algoritmo propuesto.

```
/* Implementation of local contrast amplification by Adaptive Windowing (AW).
  image - Input image
 * outfile - Pointer to output file
 * maxval - Maximum possible pixel value of the input PNG image (255 or 65535)
 * bit_depth - Desired bit depth of the output PNG image (8 or 16)
 * median_radius - If > 0, run output through a median filter of this radius
 * expand - If true, adjust image values to fit in the output bit depth
 */
int recontrast( const Matrix & image, FILE * outfile, const int maxval,
 const unsigned bit_depth, const int median_radius,
 const bool expand )
  {
 const int areas[] = { 3, 5, 9, 15, 0 }; // areas in short side of each plane
 // global area containing the ranges of the full image
 const Area global_area( 0, 0, image.width(), image.height(), image );
 Matrix sum( image.height(), image.width() ); // sum of image planes
int planes = 0; \frac{1}{2} // total number of planes averaged
 for( int i = 0; areas[i] > 0; ++i )
\{ // divide image in NxM areas
 Partition p( global_area, image, areas[i], maxval );
 Matrix r( image ); // one image plane
 expand_corners( r, p, maxval );
 expand_periphery( r, p, maxval );
 expand_interior( r, p, maxval );
   sum + = r;
    ++planes;
 }
 sum /= planes; // average of all image planes
 if( maxval != ( 1 << bit_depth ) - 1 ) // adjust to bit_depth
 sum *= (double)( ( 1 << bit_depth ) - 1 ) / maxval;
 if( median_radius > 0 ) sum = sum.median_filter( median_radius );
 sum.write_png( outfile, bit_depth, expand ); // save PNG image
 return 0;
```
#### <span id="page-27-0"></span>**4.5.2. Descripción del software**

}

El *software* consiste en un programa que se llama vgrid y que procesa imágenes PNG en escala de grises de 8 o 16 bits por píxel. En un ordenador con un procesador Intel Core i5-8400 a 2.8 GHz y 16 GiB de RAM, el algoritmo propuesto tarda unos 2.5 segundos en procesar una imagen de 6.5 megapíxeles y 16 bits por píxel (≈ 5 segundos con un filtro de mediana de 5x5).

#### **Descripción del paquete (tarball)**

El código fuente del programa vgrid y su documentación se distribuyen en un archivo tar comprimido. Para extraer los ficheros y compilarlo es necesario un sistema POSIX (Linux o Cygwin), un compilador de C++11 y la librería de referencia para imágenes PNG (libpng).

#### **Descripción del interfaz de usuario**

El programa vgrid usa una interfaz de línea de comando (CLI). Para ejecutar el programa, el usuario teclea en una consola de texto el nombre del programa (vgrid) opcionalmente seguido de las opciones que activan la funcionalidad deseada y de uno o más nombres de ficheros PNG conteniendo las imágenes a procesar. Por ejemplo, el siguiente comando:

#### vgrid chest.png

amplifica el contraste de la radiografía 'chest.png' y salva el resultado en el fichero 'chest\_vg.png'.

El comando 'vgrid --help' muestra un listado de las opciones disponibles, las cuales son explicadas en el manual.

### <span id="page-29-0"></span>**5. Resultados**

Para comprobar la consistencia en los resultados de mejora de contraste del algoritmo propuesto, se ha decidido incluir en este trabajo una muestra amplia de imágenes, ya que la valoración de los resultados obtenidos se basa en la comparación visual de las imágenes originales con las imágenes procesadas.

Dado que los datos producidos por los receptores de imagen suelen tener una resolución de 12 o 14 bits, se han expandido las imágenes originales usadas como control al rango de una imagen PNG de 16 bits para que puedan visualizarse usando todo el rango de grises proporcionado por el dispositivo de presentación (monitor).

Las imágenes originales expandidas y las procesadas con el algoritmo propuesto han sido valoradas por un experto en el campo de la Neumología y la Cardiología, que revisó detalladamente toda la serie de radiografías y consideró muy notable la mejora en la calidad de imagen tras el postprocesado. Indicó que a pesar de que muchas de las imágenes originales son de baja calidad, posicionadas en decúbito y realizadas con un equipo portátil de rayos X, el resultado del postprocesado consigue mostrar información que parecía estar oculta en la imagen original.

A continuación se muestran 20 imágenes originales expandidas (15 proyecciones AP o PA y 5 proyecciones laterales) junto con el resultado obtenido después de aplicarles el algoritmo CLAHE (con un *clip limit* de 4), mi adaptación del algoritmo MUSICA y el algoritmo propuesto AVA (con un filtro de mediana de 5x5). De algunas imágenes originales y procesadas con el algoritmo propuesto se incluye una magnificación de un área contenida dentro del pulmón, donde se observa con más claridad la mejora de contraste conseguida en la imagen. El total de imágenes originales y procesadas se muestran en las figuras 9-1, 9-2, 9-3, 9-4, 9-5 y 9-6.

Se ha empleado el programa Image J para obtener los histogramas de las imágenes y los perfiles de intensidad. Para observar los cambios que produce en la imagen cada uno de los algoritmos, se incluye el histograma de la imagen original y los histogramas resultantes de las imágenes postprocesadas. También se muestran los perfiles de intensidad para la imagen original y para las imágenes postprocesadas obtenidos a partir de una línea que cruza cada imagen horizontalmente y aproximadamente a la mitad de la altura. Los histogramas y los perfiles de intensidad obtenidos se muestran en las figuras 10-1, 10-2, 10-3, 10-4, 10-5 y 10-6.

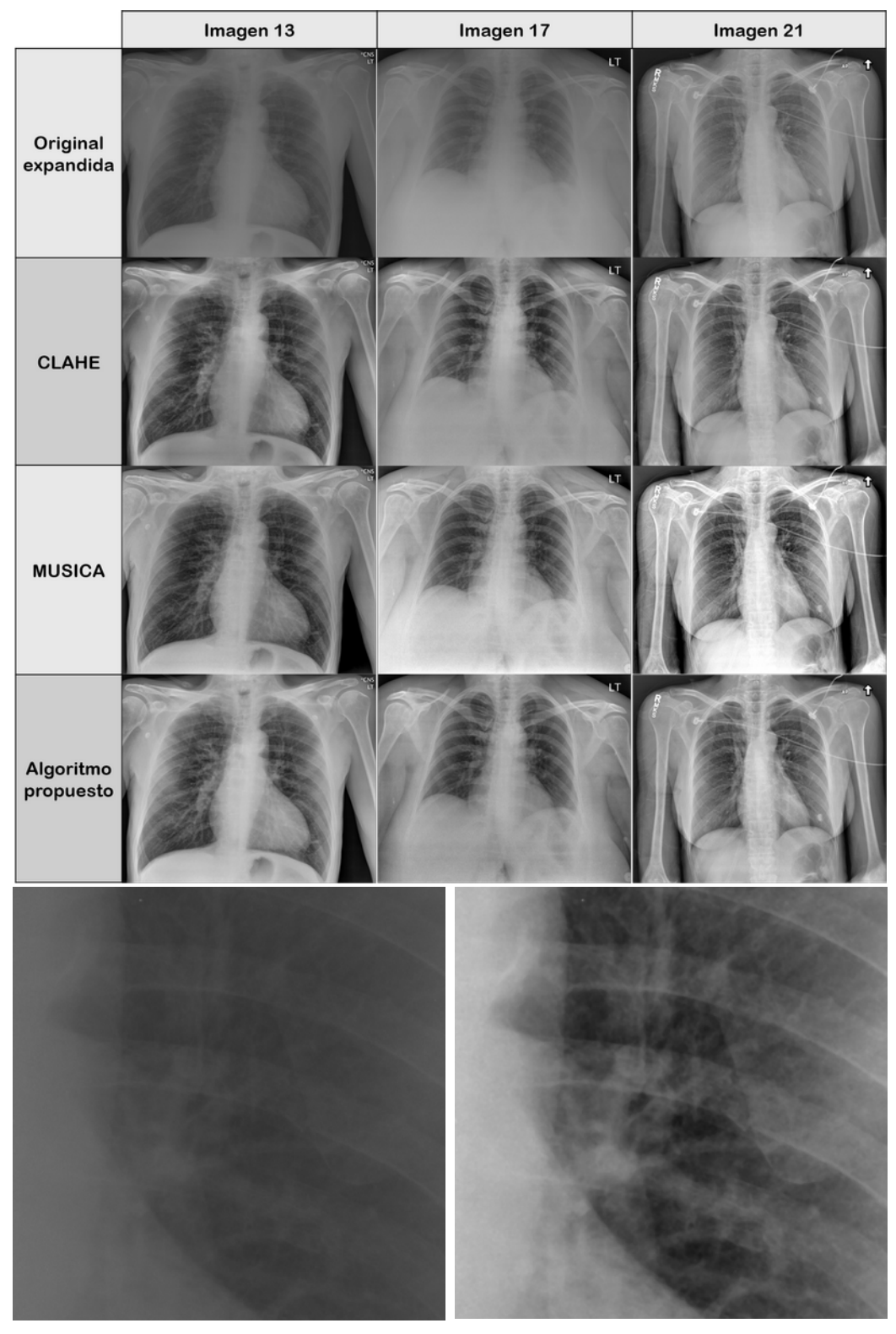

**Figura 9-1.** Se muestran las imágenes 13, 17 y 21 originales expandidas y el resultado del postprocesado con los distintos algoritmos. Abajo se muestra una magnificación correspondiente al mismo área dentro del pulmón izquierdo de la imagen 13 original y la postprocesada con el algoritmo propuesto.

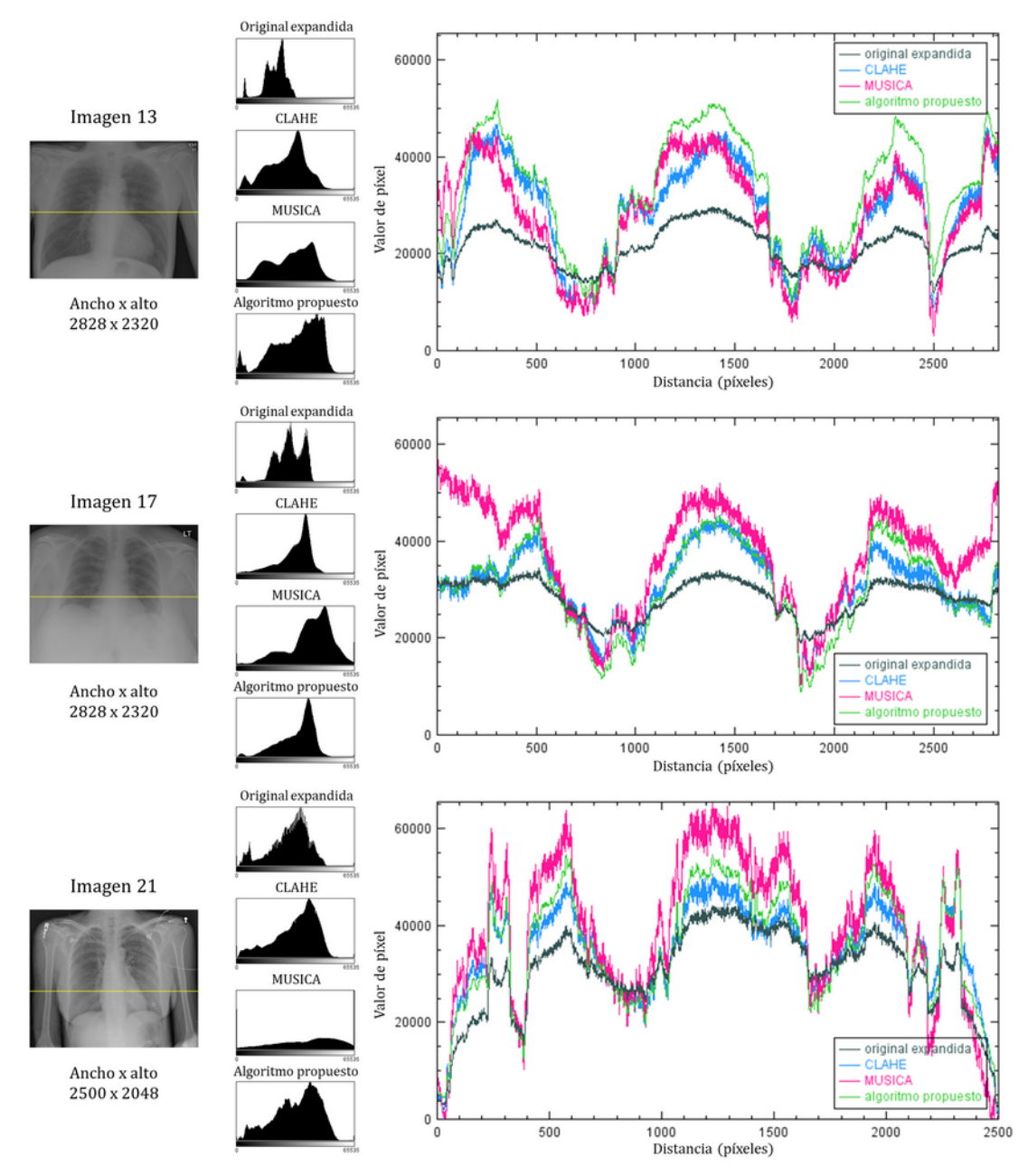

**Figura 10-1.** Histogramas y perfiles de intensidad de las imágenes 13, 17 y 21. A la izquierda se muestra una imagen con una línea amarilla que indica en que posición se han obtenido los cuatro perfiles de intensidad que se muestran en la gráfica de la derecha. En ella podemos observar el perfil de la imagen original expandida y los perfiles de las imágenes procesadas con los distintos algoritmos. El eje x corresponde al ancho de la imagen en píxeles y el eje y son los posibles valores de píxel (de 0 a 65535). En esta figura también se muestra, para cada imagen, el histograma de la imagen original expandida y los histogramas obtenidos después de aplicar CLAHE, MUSICA y el algoritmo propuesto. El eje x del histograma son los posibles valores de píxel en la imagen y el eje y representa la frecuencia con la que se repite cada valor (ajustado al máximo en cada caso para una mejor visualización de la forma del histograma resultante). Los histograma que se muestran tienen 256 bins y un ancho de bin de 256.

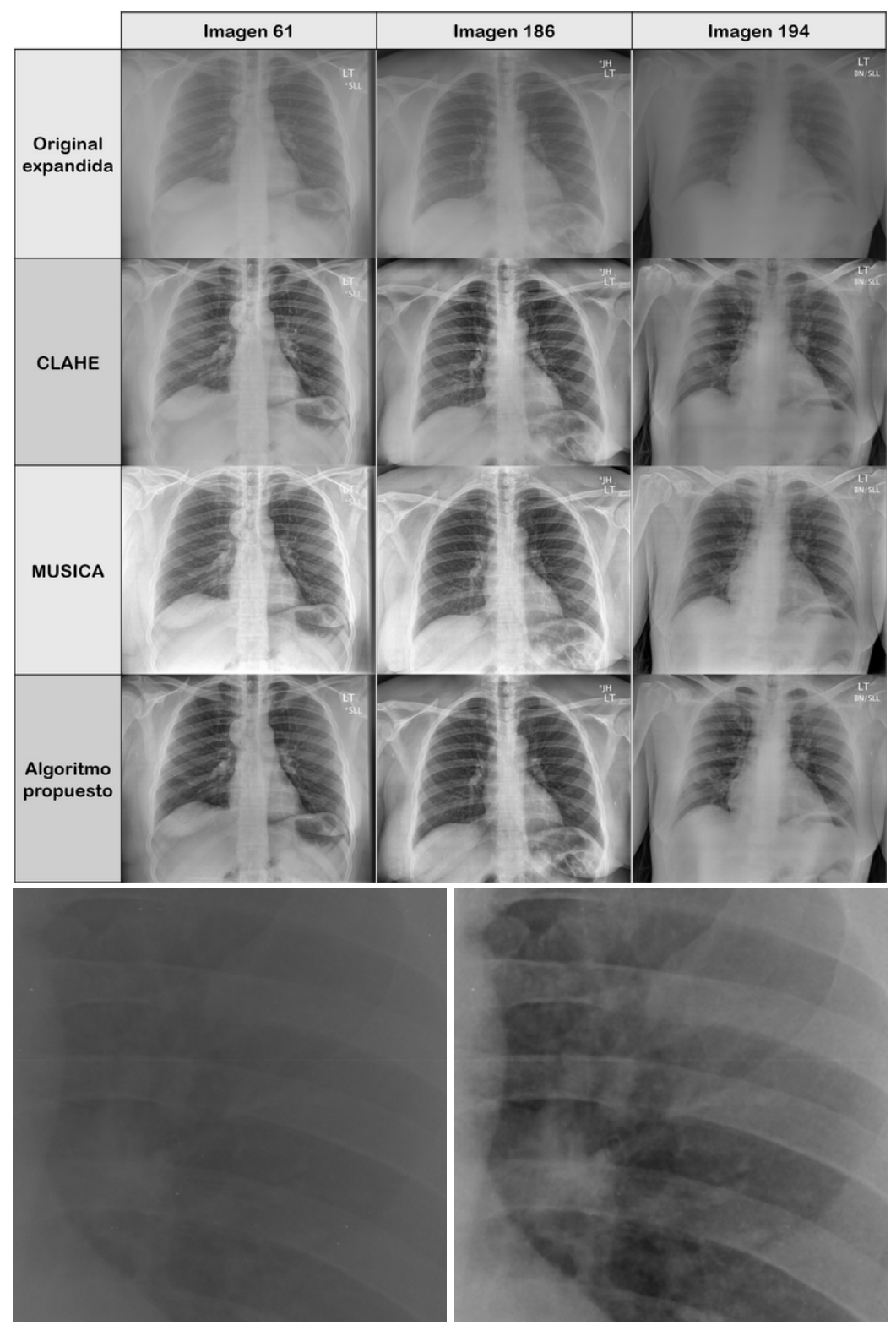

**Figura 9-2.** Se muestran las imágenes 61, 186 y 194 originales expandidas y el resultado del postprocesado con los distintos algoritmos. Abajo se muestra una magnificación correspondiente al mismo área dentro del pulmón izquierdo de la imagen 194 original y la postprocesada con el algoritmo propuesto.

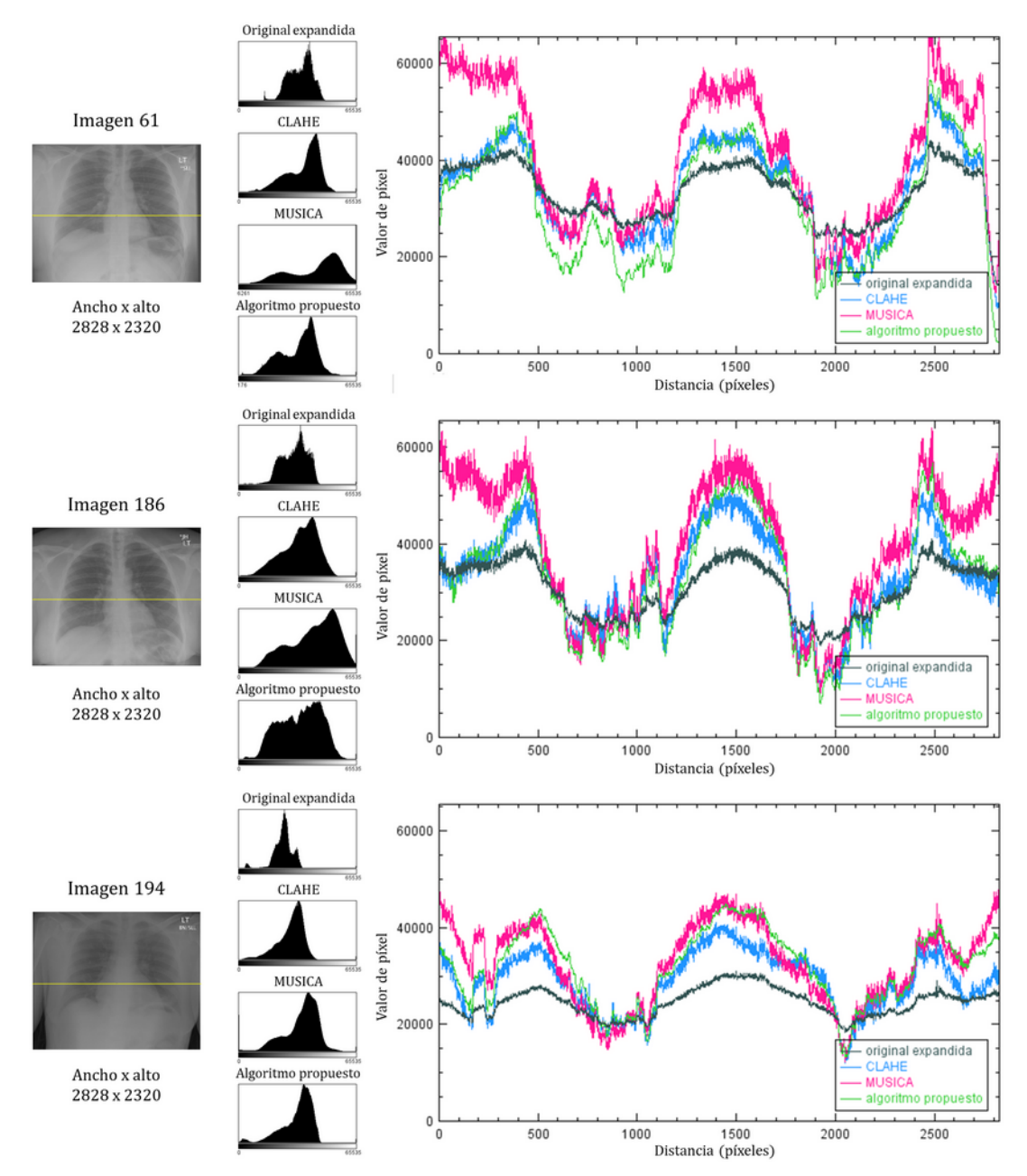

**Figura 10-2.** Histogramas y perfiles de intensidad de las imágenes 61, 186 y 194.

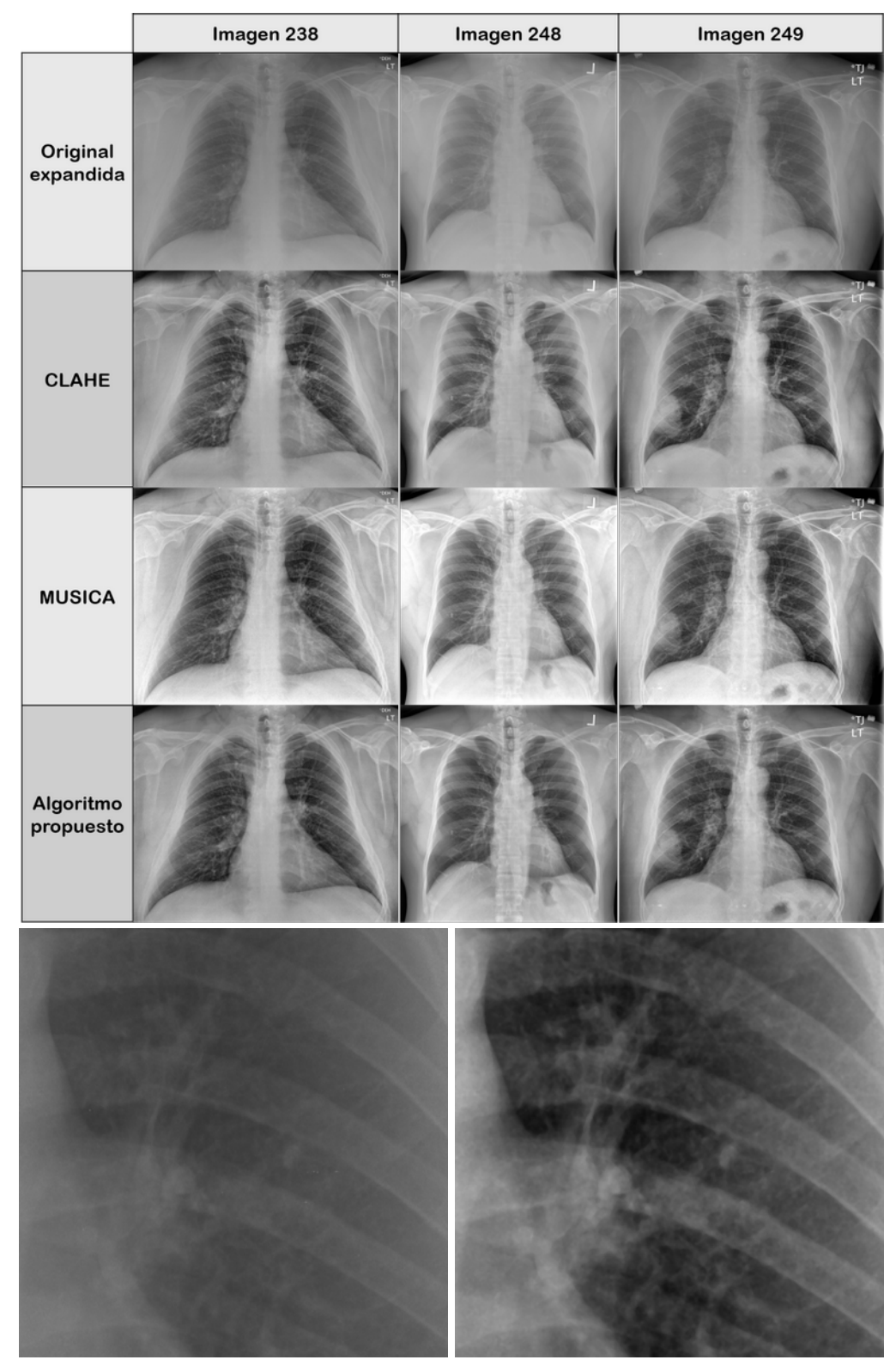

**Figura 9-3.** Se muestran las imágenes 238, 248 y 249 originales expandidas y el resultado del postprocesado con los distintos algoritmos. Abajo se muestra una magnificación correspondiente al mismo área dentro del pulmón izquierdo de la imagen 238 original y la postprocesada con el algoritmo propuesto.

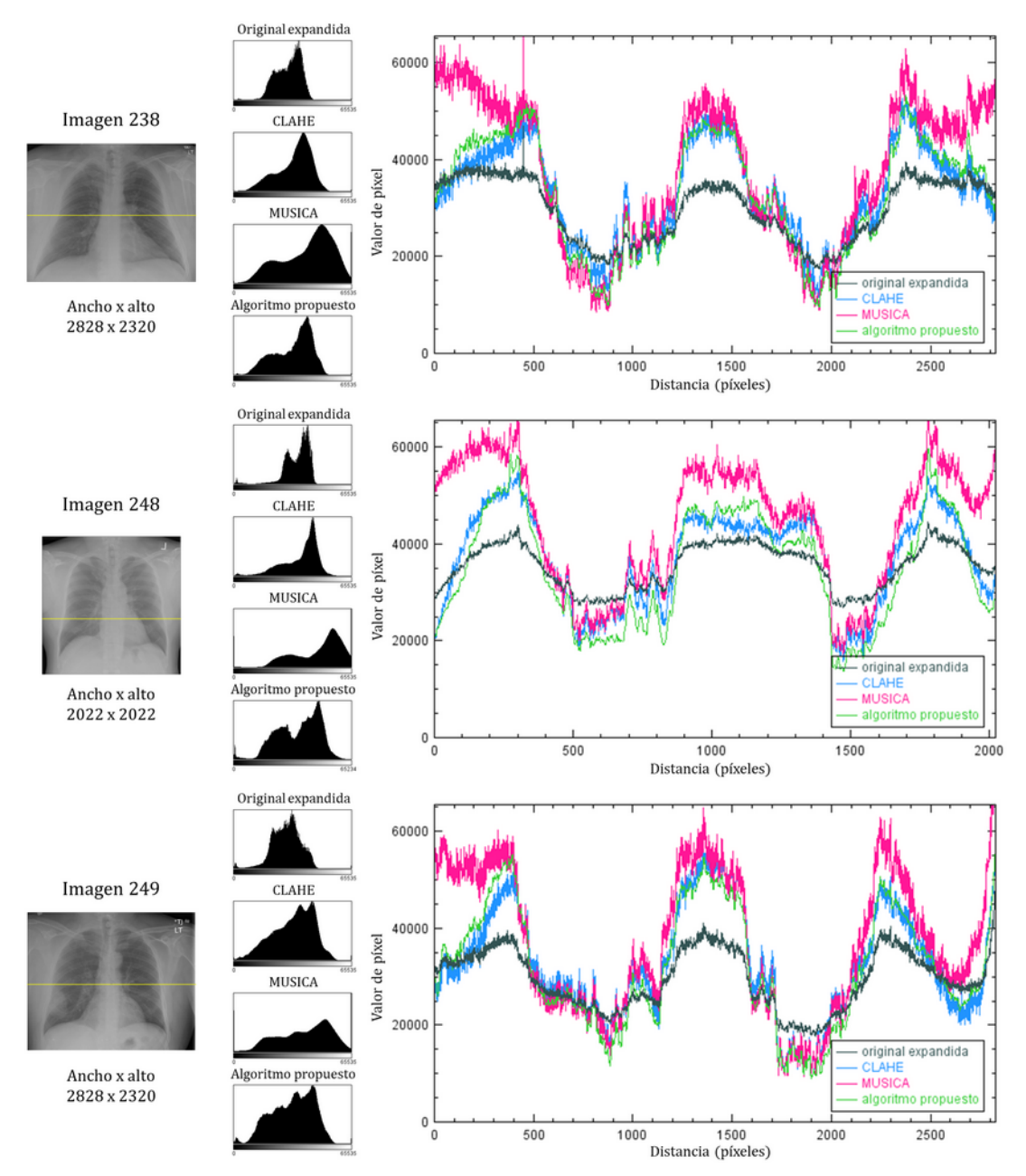

**Figura 10-3.** Histogramas y perfiles de intensidad de las imágenes 238, 248 y 249.

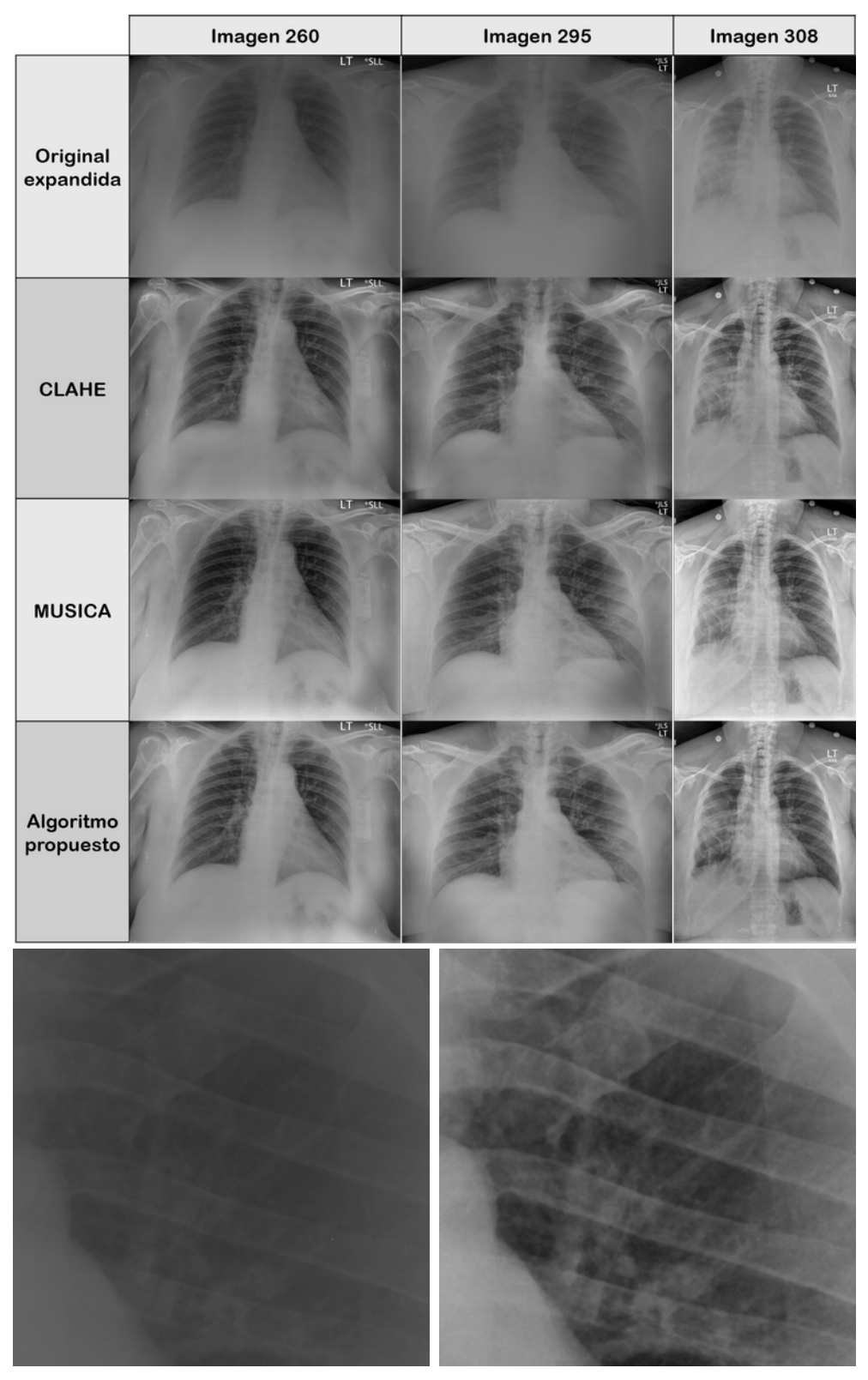

**Figura 9-4.** Se muestran las imágenes 260, 295 y 308 originales expandidas y el resultado del postprocesado con los distintos algoritmos. Abajo se muestra una magnificación correspondiente al mismo área dentro del pulmón izquierdo de la imagen 295 original y la postprocesada con el algoritmo propuesto.

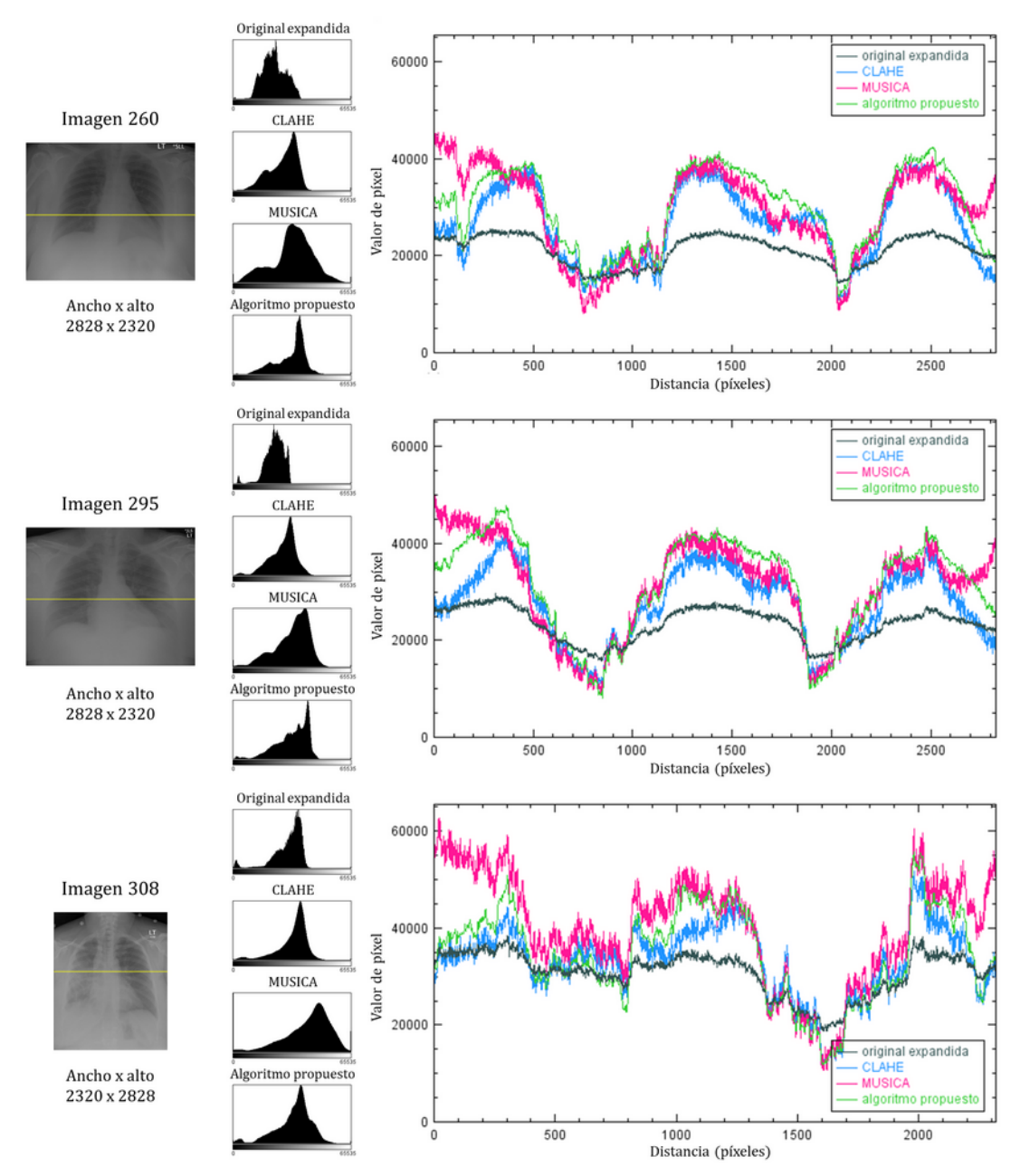

**Figura 10-4.** Histogramas y perfiles de intensidad de las imágenes 260, 295 y 308.

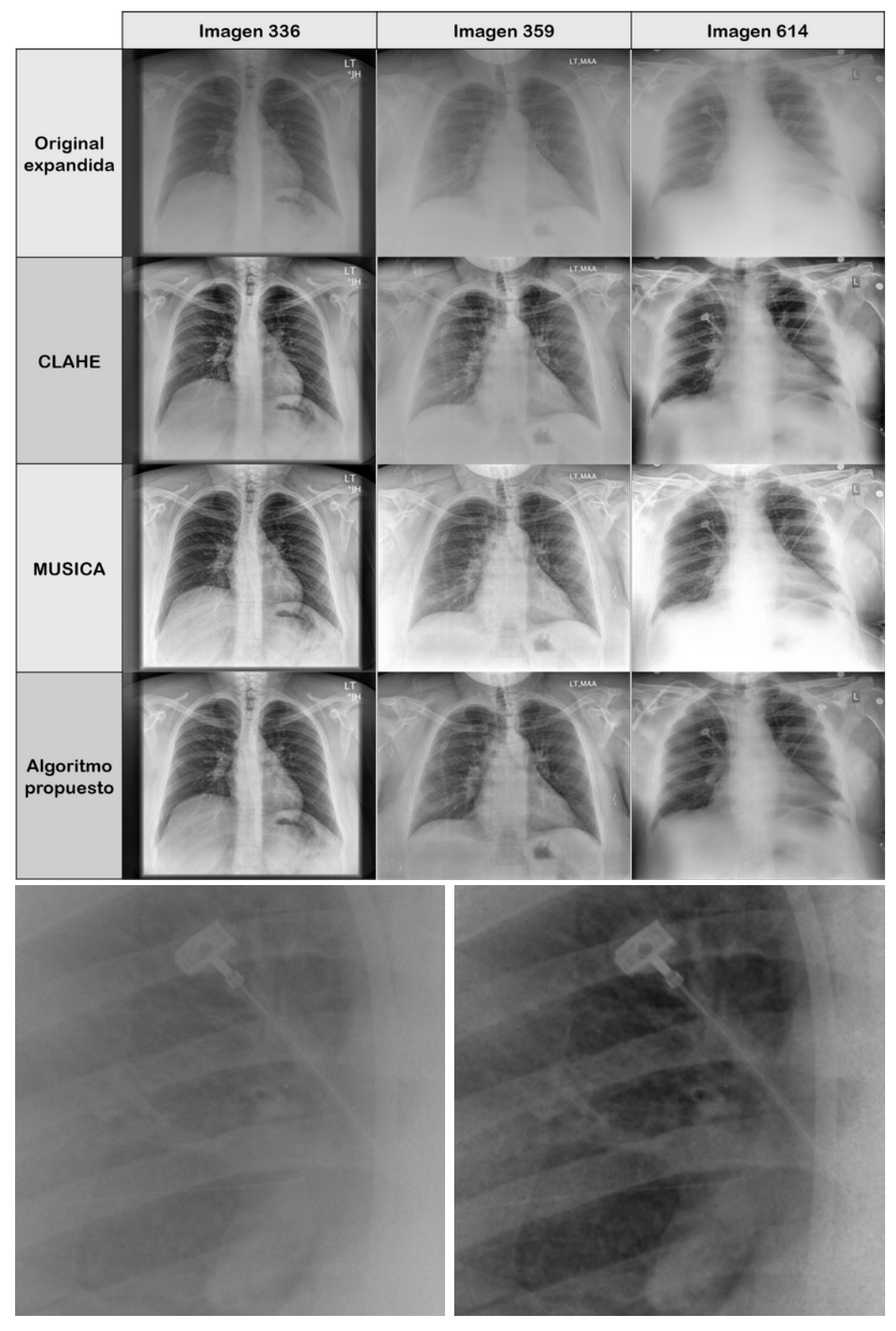

**Figura 9-5.** Se muestran las imágenes 336, 359 y 614 originales expandidas y el resultado del postprocesado con los distintos algoritmos. Abajo se muestra una magnificación correspondiente al mismo área dentro del pulmón derecho de la imagen 614 original y la postprocesada con el algoritmo propuesto.

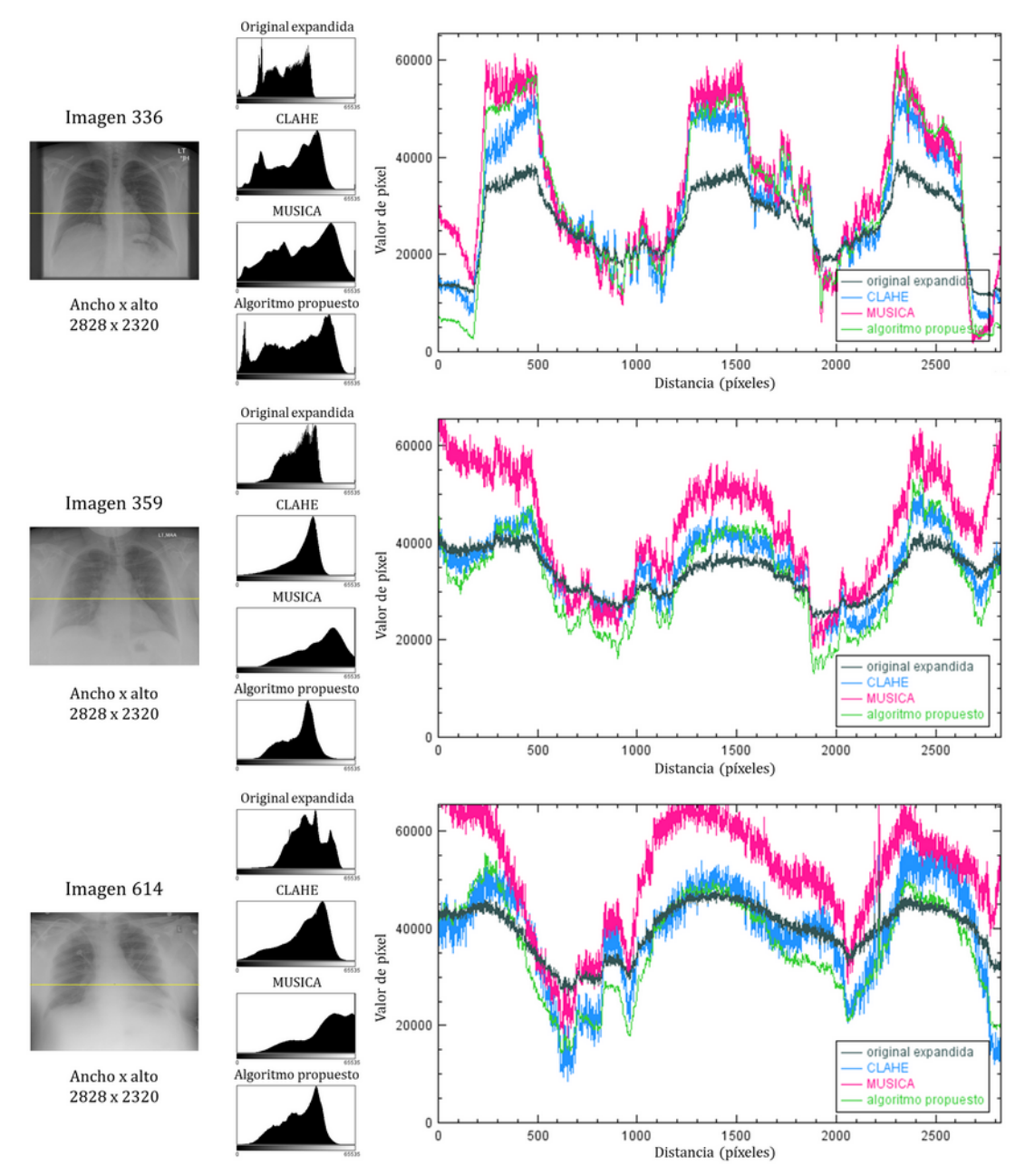

**Figura 10-5.** Histogramas y perfiles de intensidad de las imágenes 336, 359 y 614.

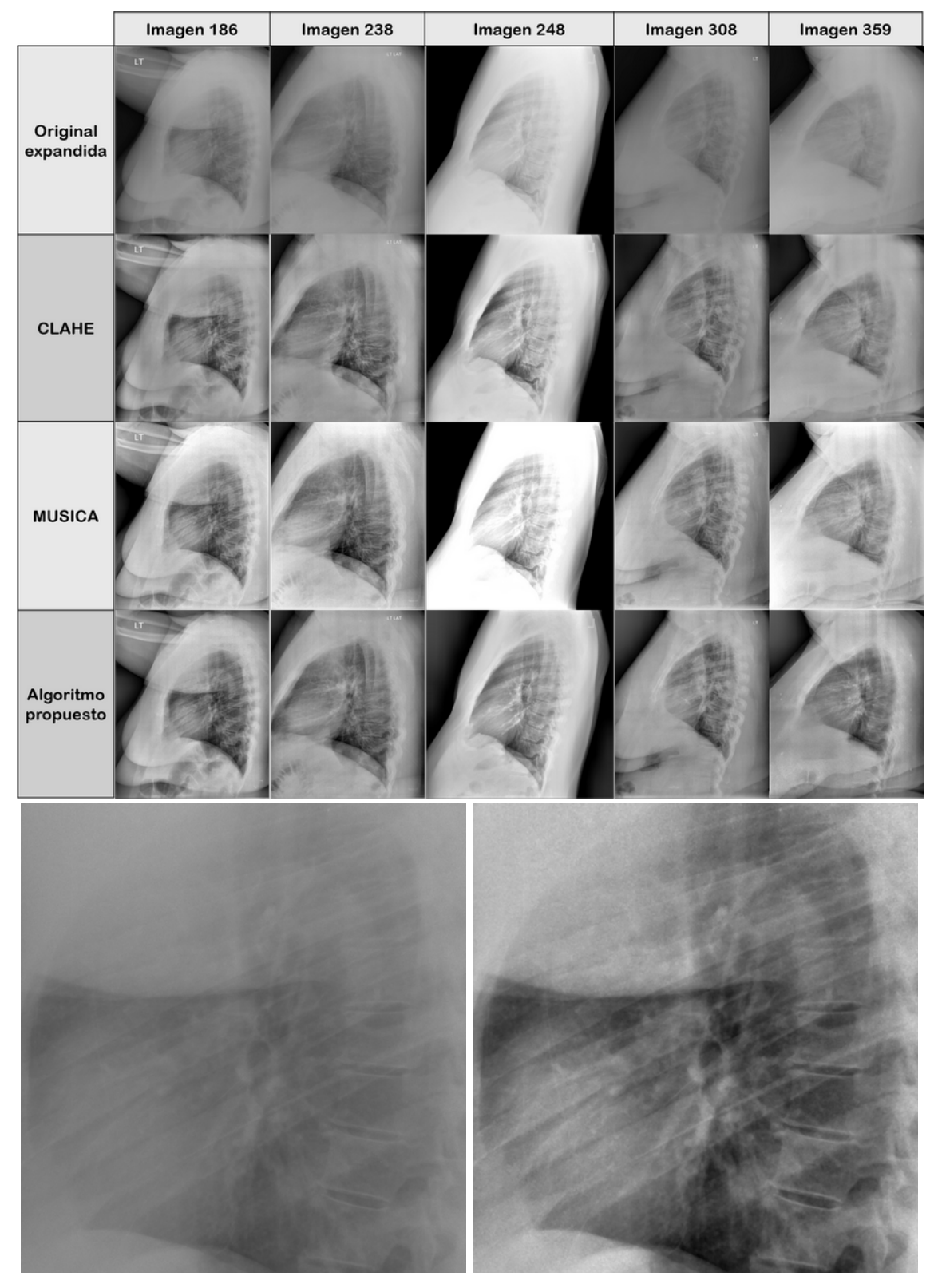

**Figura 9-6.** Se muestran las imágenes 186, 238, 248, 308 y 359 originales expandidas y el resultado del postprocesado con los distintos algoritmos. Abajo se muestra una magnificación correspondiente al mismo área de la imagen 186 original y la postprocesada con el algoritmo propuesto.

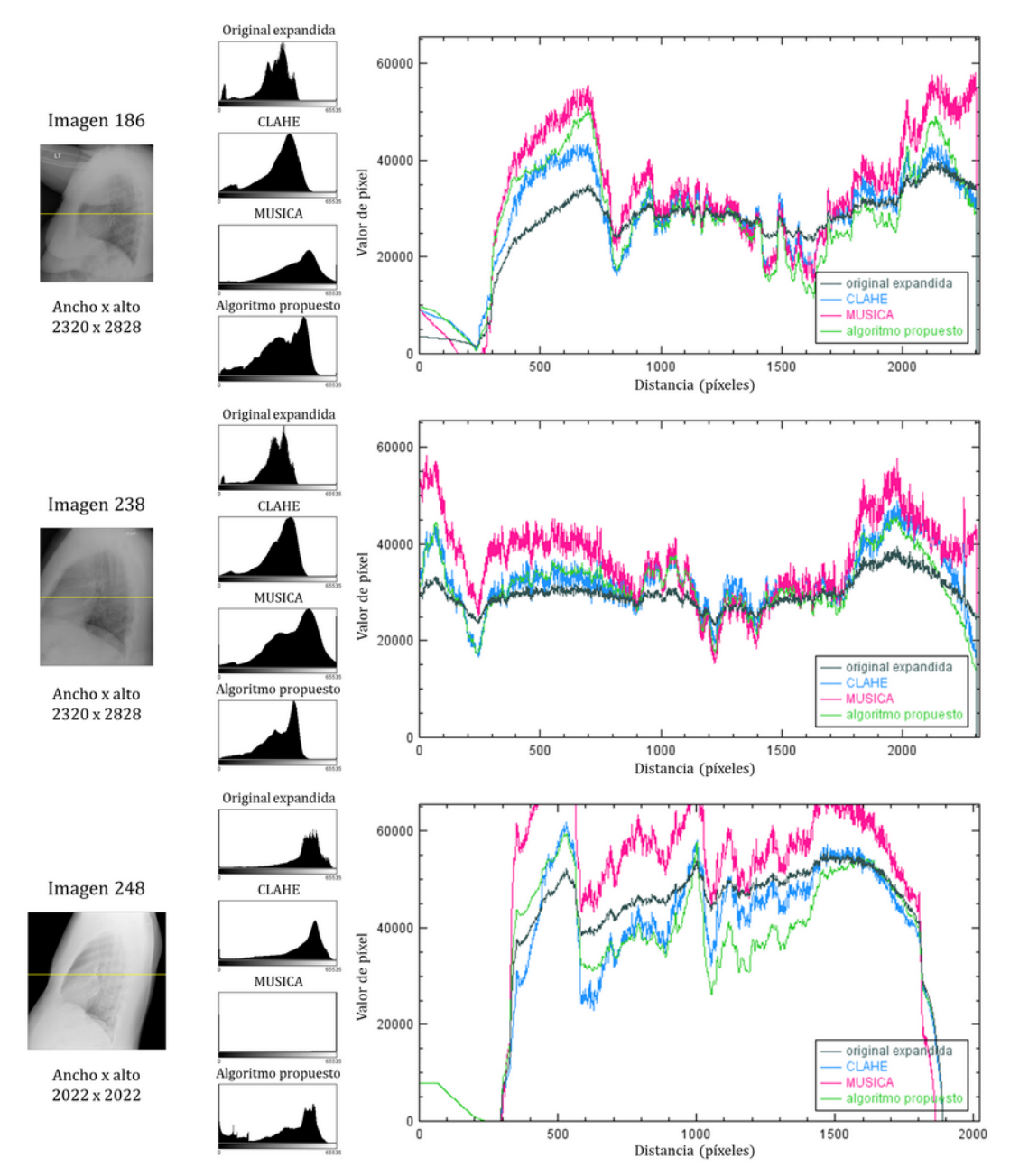

**Figura 10-6.** Histogramas y perfiles de intensidad de las imágenes laterales 186, 238 y 248.

### <span id="page-42-0"></span>**6. Discusión de los resultados**

Los tres métodos aplicados mejoran el contraste y la visualización de las radiografías. Algo común a todas la técnicas de mejora del contraste es que no hay una relación lineal entre los valores de píxel (tonos de gris) de la imagen original y la imagen procesada, por lo que no se pueden llevar a cabo medidas cuantitativas. En el caso de la imagen radiográfica esto no es un problema, ya que lo que se quiere conseguir es una mejor visualización de las estructuras para identificar posibles patologías.

Otra característica común a estos tres métodos de amplificación de contraste es que, además de amplificar la señal, también amplifican el ruido. Las imágenes procesadas presentan un aspecto granulado en las zonas donde hay poca señal (el rango de valores de píxel es pequeño) y por tanto mucha amplificación. La cantidad de radiación dispersa no influye. Este granulado se puede reducir bien limitando la amplificación, o bien filtrándolo después de procesar la imagen, teniendo cuidado en este caso de no filtrar demasiado para evitar difuminar también otros detalles de la imagen.

Limitar la expansión produce un resultado más fiel a la imagen original que filtrar el granulado a posteriori para suavizarlo. De hecho, CLAHE no es más que una variación de AHE que limita la amplificación para limitar el granulado. Y el algoritmo MUSICA original incluye una variación de la función de transformación con un umbral para no amplificar las variaciones muy pequeñas que suelen ser ruido.

#### **Limitaciones de las técnicas clásicas**

CLAHE es un método que trabaja sobre el histograma, y un histograma no es una buena descripción de una imagen. Especialmente de una imagen con poco contraste, como suele ser el caso de las radiografías de tórax realizadas sin rejilla antidifusora. CLAHE no se adapta a los requerimientos de contraste local dentro de cada área; una pequeña diferencia de contraste se puede perder por completo si el número de píxeles de un rango de grises concreto es pequeño. Por este motivo, CLAHE tiende a reducir el contraste en zonas que contienen una fracción reducida de los valores de píxel pero que pueden ser importantes para el diagnóstico. Por ejemplo, tiende a oscurecer los pulmones por eliminación de los tonos de gris minoritarios de los bronquiolos. En algunas imágenes produce resultados pobres porque no tiene forma de saber qué zonas necesitan más amplificación del contraste.

El algoritmo MUSICA original no es adaptativo ni analiza la imagen más allá de dividirla en componentes de distintas escalas (pero sin distinguir entre objetos de una misma escala por su posición en la imagen). La modificación de los valores de píxel para aumentar el contraste es global (igual para cada escala en toda la imagen), no adaptativa para cada zona. Con las funciones de transformación (funciones que modifican los coeficientes de la pirámide) descritas en el artículo de Vuylsteke y Schoeters, MUSICA aumenta el contraste en las zonas oscuras a costa de saturar las claras. Parece que, para conseguir un nivel adecuado de contraste global en radiografías hechas sin rejilla, MUSICA requiere un algoritmo de selección y ajuste de funciones de transformación mucho más complejo de lo que puedo permitirme investigar con el tiempo de que dispongo para este trabajo. Por ejemplo, puede ser necesario un algoritmo que detecte el tamaño relativo de los pulmones en la imagen para asignar la función de transformación adecuada para el tejido pulmonar a esa escala concreta. De hecho, el algoritmo MUSICA original no parece capaz de mejorar consistentemente distintos tipos de imágenes. El programa comercial MUSICA, que Agfa afirma que contiene inteligencia artificial, es sin duda órdenes de magnitud más complejo que el algoritmo MUSICA original.

#### **Algoritmo propuesto**

Vistas las limitaciones y las complejas transformaciones no lineales requeridas por los métodos anteriores, el método propuesto está basado exclusivamente en transformaciones lineales de los valores de píxel usando un factor de amplificación que varía linealmente y de forma continua según la posición en la imagen.

Al observar los perfiles de intensidad y los histogramas de las figuras 10-[1-6], se comprueba que en muchas de ellas el resultado del algoritmo propuesto es muy similar al obtenido con CLAHE. Sin embargo, en este último se aprecian artefactos de frontera debidos a la división en áreas de la imagen (ver imagen 13 de la figura 9-1). Las técnicas empleadas por el algoritmo propuesto reducen los artefactos de frontera, haciendo que sean inapreciables en el resultado de la imagen final.

Si se comparan los perfiles de intensidad de MUSICA y el algoritmo propuesto también se observan resultados parecidos para algunas imágenes (por ejemplo, las imágenes 260 y 295 de la figura 10-4). Sin embargo, con los parámetros fijos que se han utilizado para todas las imágenes, MUSICA tiende a aumentar en exceso la luminosidad de algunas de las imágenes procesadas (por ejemplo, las imágenes 21 (figura 9-1), 248 (figura 9-3), 614 (figura 9-5) y 248 lateral (figura 9-6)). Gracias a la separación de rangos claro y oscuro, el algoritmo propuesto no invierte el brillo relativo local de los píxeles de la imagen procesada con respecto a la original. Si un píxel es más brillante que la media local en la imagen original, también es más brillante que la media local en la imagen procesada. Y lo mismo ocurre para los píxeles mas oscuros que la media local.

El método propuesto no "filtra" la imagen en el sentido de atenuar unas frecuencias o amplificar otras. Simplemente se limita a mostrar con detalle el rango de intensidades presente en cada entorno local, sin añadir ni quitar nada. El algoritmo funciona como un ajuste de ventana, pero en vez de usar una única ventana para toda la imagen, usa una superposición de ventanas donde los límites de cada ventana se ajustan automáticamente al entorno de un píxel. De ahí el nombre elegido para el algoritmo propuesto, Ajuste de Ventana Adaptativo (en inglés, Adaptive Windowing).

### <span id="page-44-0"></span>**7. Conclusiones**

Como casi todo en computación, las técnicas básicas de amplificación de contraste se conocen desde hace años o incluso décadas. Pero técnicas como la ecualización del histograma ya no son suficientes. Hoy en día, la forma de desarrollar algoritmos útiles consiste en combinar esas técnicas básicas con la potencia de los lenguajes de programación para construir algoritmos complejos, como el algoritmo propuesto, capaces de adaptarse a cada imagen. Los algoritmos se están volviendo tan complejos que el código fuente está reemplazando a las fórmulas matemáticas. CLAHE, por ejemplo, necesita técnicas computacionalmente costosas (no incluidas en la implementación de CLAHE usada en este trabajo) para reducir los artefactos producidos por gradientes elevados entre áreas.

Las técnicas de amplificación del contraste son capaces de mejorar el aspecto y el valor diagnóstico de una radiografía. Los resultados obtenidos mejoran la visualización de las estructuras, lo que podría ayudar en la interpretación de la radiografía y, por lo tanto, en la obtención de un diagnóstico.

Es importante eliminar toda la radiación dispersa posible antes de que llegue al detector, mediante barreras físicas como la colimación o las rejillas antidifusoras. En los casos en los que no está recomendado el uso de rejillas, como en las radiografías realizadas en equipos portátiles, las técnicas de mejora del contraste consiguen resultados comparables o incluso en algunos casos mejores que las radiografías realizadas con rejilla.

Una de las principales ventajas de las técnicas de amplificación de contraste es que permiten reducir la dosis aplicada al paciente al tiempo que mantienen, o incluso mejoran, la calidad de la imagen con respecto a la radiografía sin procesar, tanto para radiografías realizadas con rejilla como sin ella.

En este trabajo se presenta un nuevo método de mejora del contraste para radiografías de tórax, denominado Ajuste de Ventana Adaptativo (AVA). Este método no requiere ninguna información previa, por lo que su uso podría aplicarse a otras exploraciones radiográficas. En las imágenes procesadas con el algoritmo propuesto se consigue una mejora del contraste y de la visualización de la imagen, sin introducir artefactos y con resultados consistentes en la luminosidad. Los requisitos de computación del algoritmo propuesto son modestos y el tiempo que tarda en procesar cada imagen es suficientemente rápido para poder ser incluido de forma rutinaria en la práctica clínica.

Por último, el algoritmo propuesto parece estar libre de métodos patentados que puedan dificultar su distribución en todo el mundo en forma de programa de *software* libre dirigido a usuarios finales.

## <span id="page-45-0"></span>**8. Trabajos futuros**

Una vez entregado este trabajo y publicada la primera versión del programa, el objetivo es seguir realizando mejoras en el programa. Posiblemente una de las más útiles sea añadir soporte para imágenes DICOM, ya que es el formato estándar utilizado en imágenes médicas.

También sería interesante ampliar el repertorio de técnicas de reducción de artefactos de frontera. Por ejemplo, usando mejores estimaciones para las posiciones de los extremos dentro de cada área.

Pero, como suele suceder en el *software* libre, posiblemente las mejoras más interesantes y útiles serán propuestas por los propios usuarios. Al fin y al cabo ellos son los más capacitados para descubrir y juzgar los cambios necesarios para mejorar la calidad del diagnóstico.

### <span id="page-46-0"></span>**9. Bibliografía**

- <span id="page-46-3"></span>[1] Kelly, B. (2012). The chest radiograph. *The Ulster medical journal*, *81*(3), 143–148.
- <span id="page-46-2"></span>[2] Schalekamp, S., van Ginneken, B., Karssemeijer, N., & Schaefer-Prokop, C. M. (2014). Chest radiography: new technological developments and their applications. *Seminars in respiratory and critical care medicine*, *35*(1), 3–16. [https://doi.org/10.1055/s-0033-](https://doi.org/10.1055/s-0033-1363447) [1363447](https://doi.org/10.1055/s-0033-1363447)
- <span id="page-46-1"></span>[3] Prokop, M., Neitzel, U., & Schaefer-Prokop, C. (2003). Principles of image processing in digital chest radiography. *Journal of thoracic imaging*, *18*(3), 148–164. <https://doi.org/10.1097/00005382-200307000-00004>
- <span id="page-46-4"></span>[4] Bushberg, J. T., Seibert, J. A., Leidholdt, E. M., & Boone, J. M. (2012). *The essential physics of medical imaging* (3rd ed.). Philadelphia, USA: Lippincott Williams and Wilkins.
- <span id="page-46-5"></span>[5] Rührnschopf, E. P., & Klingenbeck, K. (2011). A general framework and review of scatter correction methods in x-ray cone-beam computerized tomography. Part 1: Scatter compensation approaches. *Medical physics*, *38*(7), 4296–4311. <https://doi.org/10.1118/1.3599033>
- <span id="page-46-6"></span>[6] Ruhrnschopf And, E. P., & Klingenbeck, K. (2011). A general framework and review of scatter correction methods in cone beam CT. Part 2: scatter estimation approaches. *Medical physics*, *38*(9), 5186–5199. <https://doi.org/10.1118/1.3589140>
- <span id="page-46-11"></span>[7] Barnes G. T. (1991). Contrast and scatter in x-ray imaging. *Radiographics : a review publication of the Radiological Society of North America, Inc*, *11*(2), 307–323. <https://doi.org/10.1148/radiographics.11.2.2028065>
- <span id="page-46-10"></span>[8] Kimpe, T., & Tuytschaever, T. (2007). Increasing the number of gray shades in medical display systems--how much is enough?. *Journal of digital imaging*, *20*(4), 422–432. <https://doi.org/10.1007/s10278-006-1052-3>
- <span id="page-46-9"></span>[9] Zuiderveld, K. (1994) *Graphics gems IV*. Chapter Contrast Limited Adaptive Histogram Equalization, pp. 474–485. Academic Press Professional, Inc., San Diego, CA, USA.
- <span id="page-46-8"></span>[10] Vuylsteke, P., & Schoeters, E.P. (1994). Multiscale image contrast amplification (MUSICA). *Medical Imaging: Image Processing.* vol. 2167, pp. 551– 560[.https://doi.org/10.1117/12.175090](https://doi.org/10.1117/12.175090)
- <span id="page-46-7"></span>[11] Carroll, Q. B. (2018). *Radiography in the digital age: Physics, exposure, radiation biology*. (3rd ed.). Springfield, Illinois: Charles C. Thomas.
- <span id="page-46-12"></span>[12] Gonzalez, R. C., & Woods, R. E. (2018). *Digital image processing*. (4th ed.) India: Pearson Education.
- <span id="page-47-1"></span>[13] Cowen, A. R., Davies, A. G., & Kengyelics, S. M. (2007). Advances in computed radiography systems and their physical imaging characteristics. *Clinical radiology*, *62*(12), 1132–1141. *<https://doi.org/10.1016/j.crad.2007.07.009>*
- <span id="page-47-0"></span>[14] Cowen, A. R., Kengyelics, S. M., & Davies, A. G. (2008). Solid-state, flat-panel, digital radiography detectors and their physical imaging characteristics. *Clinical radiology*, *63*(5), 487–498. *<https://doi.org/10.1016/j.crad.2007.10.014>*
- <span id="page-47-3"></span>[15] Eisenhuber, E., Schaefer-Prokop, C. M., Prosch, H., & Schima, W. (2012). Bedside chest radiography. *Respiratory care*, *57*(3), 427–443. *<https://doi.org/10.4187/respcare.01712>*
- <span id="page-47-2"></span>[16] Renger, B., Brieskorn, C., Toth, V., Mentrup, D., Jockel, S., Lohöfer, F., Schwarz, M., Rummeny, E. J., & Noël, P. B. (2016). EVALUATION OF DOSE REDUCTION POTENTIALS OF A NOVEL SCATTER CORRECTION SOFTWARE FOR BEDSIDE CHEST X-RAY IMAGING. *Radiation protection dosimetry*, *169*(1-4), 60– 67. *<https://doi.org/10.1093/rpd/ncw031>*
- <span id="page-47-7"></span>[17] Moore, C. S., Wood, T. J., Avery, G., Balcam, S., Needler, L., Smith, A., Saunderson, J. R., & Beavis, A. W. (2015). Investigating the use of an antiscatter grid in chest radiography for average adults with a computed radiography imaging system. *The British journal of radiology*, *88*(1047), 20140613. *<https://doi.org/10.1259/bjr.20140613>*
- <span id="page-47-6"></span>[18] Lehnert, T., Naguib, N. N., Wutzler, S., Bauer, R. W., Kerl, J. M., Burkhard, T., Schulz, B., Larson, M. C., Ackermann, H., Vogl, T. J., & Balzer, J. O. (2014). Comparative study between mobile computed radiography and mobile flat-panel radiography for bedside chest radiography: impact of an antiscatter grid on the visibility of selected diagnostically relevant structures. *Investigative radiology*, *49*(1), 1–6. *<https://doi.org/10.1097/RLI.0b013e3182a56654>*
- <span id="page-47-5"></span>[19] Barski, L. L., Yang, D., & Couwenhoven, M. (2017). Image Quality Impact of SmartGrid Processing in Bedside Chest Imaging. Carestream Health. *[https://www.carestream.com/blog/wp-content/uploads/2020/01/whitepaper-SmartGrid-](https://www.carestream.com/blog/wp-content/uploads/2020/01/whitepaper-SmartGrid-Image-Quality-Impact.pdf)[Image-Quality-Impact.pdf](https://www.carestream.com/blog/wp-content/uploads/2020/01/whitepaper-SmartGrid-Image-Quality-Impact.pdf)*
- <span id="page-47-4"></span>[20] Kawamura T, Naito S, Okano K, & Yamada M. (2015). Improvement in image quality and workflow of x-ray examinations using a new image processing method, "Virtual Grid Technology".*[http://www.fujifilm.com/about/research/report/060/pdf/index/](http://www.fujifilm.com/about/research/report/060/pdf/index/ff_rd060_004_en.pdf) [ff\\_rd060\\_004\\_en.pdf](http://www.fujifilm.com/about/research/report/060/pdf/index/ff_rd060_004_en.pdf)*
- <span id="page-47-9"></span>[21] OPEN-i: *An open access biomedical image search engine.* <http://openi.nlm.nih.gov/>
- <span id="page-47-8"></span>[22] Demner-Fushman, D., Kohli, M. D., Rosenman, M. B., Shooshan, S. E., Rodriguez, L., Antani, S., Thoma, G. R., & McDonald, C. J. (2016). Preparing a collection of radiology examinations for distribution and retrieval. *Journal of the American Medical Informatics Association : JAMIA*, *23*(2), 304–310. *<https://doi.org/10.1093/jamia/ocv080>*
- <span id="page-48-0"></span>[23] Schindelin, J., Arganda-Carreras, I., Frise, E. *et al.* (2012). Fiji: an open-source platform for biological-image analysis. *Nature Methods* **9,** 676–682. *<https://doi.org/10.1038/nmeth.2019>*
- <span id="page-48-1"></span>[24] Cromartie, R., & Pizer, S., M. (1991). Edge-Affected Context for Adaptive Contrast Enhancement. In Proceedings of the 12th International Conference on Information Processing in Medical Imaging (IPMI '91). Springer-Verlag, Berlin, Heidelberg, 374– 485.